# Guide to the class cjs-rcs-article for authors of *The Canadian Journal of Statistics*

#### Statistical Society of Canada

Class and documentation developed by Vincent Goulet, Université Laval

Abstract Authors submitting an article to *The Canadian Journal of Statistics* should use the document class cjs-rcs-article and its companion bibliographic styles to typeset their manuscript with LaTeX. This guide provides a complete description of the characteristics and features of the class, as well as the details of its implementation and the version history. A French version of this guide is also available, but without these last two elements of documentation.

Résumé Les auteurs qui soumettent un article dans La revue canadienne de statistique doivent utiliser la classe cjs-rcs-article et les styles bibliographiques qui l'accompagnent pour préparer leur manuscript avec LATEX. Ce guide fournit une description complète des caractéristiques et fonctionnalités de la classe, ainsi que les détails de sa mise en œuvre et l'historique des versions. Une version française de ce guide est également disponible, mais celle-ci ne contient pas ces deux derniers éléments de documentation.

**Version** This is the documentation for the class cjs-rcs-article v1.1a, dated 2024/07/30.

#### 1 Introduction

The Later Text document class cjs-rcs-article and its companion bibliographic styles cjs-rcs-en and cjs-rcs-fr typeset manuscripts immediately in accordance with the presentation rules of *The Canadian Journal of Statistics*. In particular, the dimensions of the typeblock, the page layout, the fonts and the list of references are identical to the final version of the article. But for a few modifications, the present guide uses the page layout of the class.

Typesetting a manuscript with the class cjs-rcs-article requires a recent and up-to-date TEX distribution. We recommend the distributions TEX Live—or its variant for macOS MacTeX—and MiKTeX. You may also use an online LaTeX editor such as Overleaf; their TeX distributions usually satisfy the conditions above.

The class cjs-rcs-article is part of the standard T<sub>E</sub>X distributions via the package **cjs-rcs-article**. If your distribution is up-to-date, you should be able to use the class without any special intervention.

This guide is organized as follows. Section 2 explains how to get started quickly with the class, and Section 3 describes how to install the class if it is not already available on your system. Section 4 gives all the details of how to use the package for the various components of your article. Section 5 provides further typesetting instructions, discussing figures and tables, hyperlinks and the article itself (it should not exceed 30 pages when prepared using this class). Finally, Section 6 discusses the appropriate use of supplementary material. For TEX experts, we include two appendices. Appendix A discusses features that are primarily intended for editors rather than authors, and Appendix B gives the details of the implementation.

#### 2 Quick start

The class ships with templates for articles in English and in French. In TEX Live, these are located with the documentation of the class. You may also obtain the templates from the project repository. To quickly start writing your article, copy the appropriate template to your working directory and follow the brief instructions therein.

If your manuscript contains non-ASCII characters (such as accented letters), you have to save your file using the UTF-8 character encoding. To take full advantage of the class, you should compile your manuscript using XHATEX.

The remainder of this guide provides detailed information on the characteristics and features of the class. We recommend that you read at least Section 4.7 on mathematical typesetting.

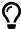

If you are not able to get your hands on the templates, because your distribution does not provide them or you are writing using an online editor, please continue to Section 3.

# 3 Installation

The class cjs-rcs-article is distributed as the package cjs-rcs-article through the Comprehensive T<sub>E</sub>X Archive Network (CTAN). It is part of the standard T<sub>E</sub>X distributions such as TeX Live, MacT<sub>E</sub>X and MiKT<sub>E</sub>X. We strongly recommend that you install or update the package using the package manager of your T<sub>E</sub>X distribution. For example, with T<sub>E</sub>X Live, you may install or update from the graphical package manager, or using either of these commands from the command line:

```
$ tlmgr install cjs-rcs-article
```

or

## \$ tlmgr update cjs-rcs-article

If you are not in position to install packages or update the TEX distribution—notably when using an online editor—you may instead opt for a simplified installation of the class, but that will be limited in scope to your project. Download the archive cjs-rcs-article-project-install.zip from the project repository, uncompress it and place its contents in the directory of your project. You will then have access to all the essential files of the class within this project.

Manual installation with full access to the source code is possible for  $T_EX$  experts. Please follow the instructions provided in the README and file included in the package.

#### 4 Usage

The class cjs-rcs-article relies on modern and advanced tools, all of which are available in recent TeX distributions. In particular:

- the class memoir on which cjs-rcs-article is based (therefore, cjs-rcs-article inherits all the features of memoir);
- the fonts STIX Two for text and mathematics;
- the fonts Fira for decorative elements (notably Fira Sans for section titles and Fira Mono for computer code);
- the package babel to handle multiple languages in a single document.

The class is largely compatible with the engine pdfLaTeX. However, to take full advantage of its characteristics<sup>1</sup> we recommend that you compile your manuscript using the more modern engine XaLaTeX.

# 4.1 Templates

The class is distributed with templates for articles in English and in French. If you are using the version of the class included with your T<sub>E</sub>X distribution, the templates may be located with the documentation (this is the case in T<sub>E</sub>X Live). You may also obtain them from the project repository.

<sup>&</sup>lt;sup>1</sup>In particular when it comes to fonts. The engine pdflateX uses the Type 1 versions of the fonts STIX Two and Fira. Since the PostScript Type 1 technology has been deprecated, the fonts are no longer updated. The engine XalateX uses the more modern—and complete—OpenType versions of the fonts.

If you installed the class manually by following the instructions in Section 3, the templates reside in your working directory.

We strongly encourage to start from a template to write your article. It may also help to follow a template while reading this section.

# 4.2 Text encoding

When the text contains accented letters or any other non-ASCII symbol, you must save your manuscript using the UTF-8 character encoding.<sup>2</sup>

# 4.3 Class declaration and options

The class is loaded with the command:

# \documentclass[\langle options \rangle] \{ \langle cjs-rcs-article \rangle \}

Some (options) of the class are intended for the authors, whereas others are instead intended for the editors of *The Journal*. Presentation of the editor  $\langle options \rangle$  is deferred to Appendix A. Here, we concentrate on the author (options), that is: the languages of the article, review, supplement, and nocis.

english (option)

Two languages are required in the *(options)* of the class: english and french, because *The* french (option) Canadian Journal of Statistics asks for abstracts in these two languages. You need to declare these options in a specific order, because the second one becomes the main language of the article.

review (option)

The option review produces a partially anonymized version of the manuscript suitable for peer review. With this option, the names of the authors and their affiliations are removed from the title page; the acknowledgements, funding information and ORCID iDs are removed from the back matter; the lines are numbered; and the line spacing is increased. This option should be used when submitting your the article for peer review to The Journal.

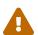

You must ensure that the manuscript you submit is fully anonymous. Be sure to remove any other identifying information, such as the authors' unpublished references.

supplement (option)

The class option supplement allows you to use the class cjs-rcs-article to prepare your supplementary material. See Section 6 for additional details.

nocjs (option)

If you wish to use the class cjs-rcs-article to typeset documents other than an article for The Journal, use the option noc js to hide all journal-specific publication information.<sup>3</sup> The option also allows you to specify a licence agreement in a statement that will be displayed in the footer of the title page; see Section 4.6 for additional details.

# 4.4 Titling information

The class cjs-rcs-article defines a number of commands and environments to provide information for the title page. See Table 1 for a summary; the detailed descriptions follow.

# 4.4.1 Main title

\title The command \title defines the title of the article. An optional argument specifies an abbreviated version of the title that will be used for the running head. Therefore, the syntax of the command

#### $\mathsf{title}[\langle Short\ title \rangle]\{\langle Full\ title \rangle\}$

Write the title in sentence style, that is, with only an initial capital. In English, also capitalize the first word after a colon. Break a long title needing more than one line using \\ or \newline.

<sup>&</sup>lt;sup>2</sup>Since UTF-8 is usually not the default encoding on Windows, be particularly careful if you are using this operating

<sup>&</sup>lt;sup>3</sup>This guide uses the option nocjs.

**Table 1:** Summary of the commands and environments of the class cjs-rcs-article to provide title-page information. Names starting with the symbol "\" are commands, and the others are environments. Items marked with \* are required.

| Name                     | Usage                                                                |
|--------------------------|----------------------------------------------------------------------|
| \title*                  | main title of the article (with an abbreviated version as an option) |
| \author*                 | name of an author (and metadata as an option)                        |
| \surname*                | surname of an author (used inside \author)                           |
| \affil*                  | affiliation of an author                                             |
| \runningauthor           | author identification for the running heads                          |
| englishabstract $^\star$ | English abstract                                                     |
| frenchabstract★          | French abstract                                                      |
| keywords                 | list of key words                                                    |
| classification $^\star$  | mathematics subject classification MSC2020                           |

Table 2: Keys and values defined for the options of the command \author

| Key                             | Value                         | Description                                                             |
|---------------------------------|-------------------------------|-------------------------------------------------------------------------|
| orcid<br>email<br>corresponding | ⟨id⟩<br>⟨email⟩<br>true/false | ORCID iD of the author email address of the author corresponding author |

#### 4.4.2 Authors and affiliations

You must provide the names of all the authors and their persistent digital identifiers ORCID iD; the affiliation for each author; the email address of the corresponding author; and the list of authors for the running head. The class cjs-rcs-article uses an information entry system inspired by the package authblk consisting of a series of pairs of commands \author and \affil, one per author.

\author \surname The command \author is the main component. Its general syntax is the following:

```
\author[\langle options \rangle] \langle \langle surname \langle \langle surname \langle \langle surname \rangle \langle surname \rangle \langle surname \rangle \rangle surname \rangle \rangle surname \rangle surname \rangle \rangle surname \rangle \rangle surname \rangle surname \rangle \rangle surname \rangle \rangle surname \rangle surname \rang
```

The  $\langle Surname \rangle$  must be entered using the command \surname. Write the  $\langle Forename \rangle$  and  $\langle Surname \rangle$  in lowercase (except for the initial capital and initials). If needed, the  $\langle Forename \rangle$  may include one or more initials, each followed by a period.

The  $\langle options \rangle$  are used to supply an author's metadata using a  $\langle key \rangle = \langle value \rangle$  interface. Table 2 shows the currently available keys and the expected value for each. The  $\langle key \rangle - \langle value \rangle$  pairs are separated by commas.

The ORCID iD of an author is a 16-digit alphanumeric code of the form 0000-0000-0000-0000. Currently, only the email address of the corresponding author appears in the manuscript. Nevertheless, we recommend providing this address for all authors.

The value of the key corresponding is implicitly true when it appears in the options, and false when not present. In other words, instead of specifying corresponding=true and corresponding=false for every author, you may simply indicate corresponding for the corresponding author. This key has no effect if the email key is missing for the author.

To summarize, the recommended forms for the author declarations are as follows.

• For the corresponding author:

• For all other authors:

\affil The command \affil declares the affiliation of the author mentioned in the immediately preceding \author command. The general form of an affiliation is:

```
\affil{\(Department, University, City, Country\)}
```

Give the country name in the main language of the article.

\runningauthor

The running head contains the surnames of the authors as automatically collected by the command \surname. If the list is too long, you may use the command \runningauthor to provide a shorter version: the first author's surname followed by *et al.* (in English) or *et collab*. (in French):

```
\runningauthor\{\langle Surname \rangle \text{ et al.} \}
```

#### 4.4.3 Abstracts

englishabstract (env.) Articles in *The Canadian Journal of Statistics* have both English and French abstracts. (*The Journal* frenchabstract (env.) will supply the latter if you cannot prepare it yourself.) Use the environments englishabstract and frenchabstract to enter the abstracts. Their position on the title page is set automatically by the class

The standard environment abstract has no effect in the class cjs-rcs-article.

#### 4.4.4 Key words

keywords (env.) The environment keywords is used to provide the list of key words for the article. Its usage is similar to an itemize or enumerate list:

```
\begin{keywords}
\item Key word 1
\item key word 2
\item key word 3
...
\end{keywords}
```

As shown above, use an initial capital for the first key word only. Punctuation will be added automatically.

# 4.4.5 Mathematics subject classification

classification (env.) The environment classification is used to enter the mathematics subject classification of the article. Its interface is the following:

```
\begin{classification} [\langle type \rangle] \\ \begin{classification} \{ \langle level \rangle \} \ code 1, code 2, ... \\ \begin{classification} \begin{classification} \begin{classifi
```

The classification system used is MSC2020. Should you need to use a different system for your manuscript that would be published elsewhere than in *The Journal*, you may provide its name in the optional argument  $\langle type \rangle$ . The required entries  $\langle level \rangle$  identify the classification levels, for example *Primary* and *Secondary*. Insert commas between the classification codes of a level, but no other punctuation.

# 4.4.6 Creation of the title page

\maketitle The aforementioned titling information may be provided in the preamble or at the very beginning of the document body. The standard command \maketitle typesets the title page at the place where it appears. Therefore, you should issue this command after \begin{document}, but before any content.

The class reserves a space at the bottom of the title page for the licence statement that will be added by the publisher (Wiley) after acceptance of the paper. For the options review, supplement and nocjs, the space is replaced by a footer with the page number.

**Table 3:** Summary of the environments of cjs-rcs-article to provide the back matter information

| Name             | Usage                   |
|------------------|-------------------------|
| supplement       | supplementary material  |
| sharing          | data sharing conditions |
| acknowledgements | acknowledgements        |
| funding          | funding information     |

#### 4.4.7 ADNI data use agreement

The Alzheimer's Disease Neuroimaging Initiative (ADNI) Data Sharing and Publication Policy requires authors using their data to acknowledge ADNI in the list of authors and give a specific statement on the title page.

**\ADNIacknowledgement** 

\ADMCacknowledgement

The command \ADNIacknowledgement adds these two requirements. The command has no arguments; simply insert it after the declarations of the authors.

Similarly, the command \ADMCacknowledgement acknowledges the Alzheimer's Disease Metabolomics Consortium (ADMC).

#### 4.5 Back matter information

Articles in The Canadian Journal of Statistics end with elements forming the so-called back matter: supplementary material available online, data sharing statement, acknowledgements, etc. The class cjs-rcs-article provides specialized environments to enter this information. See Table 1 for a summary; the detailed descriptions follow.

The environments described in this section are optional.

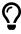

Although it is displayed at the end, we recommend that you enter the back matter information with the title information, in the preamble or at the beginning of the main body of the document.

supplement (env.)

Use the environment supplement to provide, as free form text, information on any supplementary material: figures, tables, computer code, long mathematical proofs, etc. This material must be cited in the main article.

sharing (env.)

The Canadian Journal of Statistics adheres to the Expects Data Sharing editorial policy of Wiley. Therefore, you must use the environment sharing to make a statement about the availability or absence of shared data. In case of ethical or legal concerns, we encourage you to provide synthetic data instead if possible. Provide a persistent identifier to access the data, such as a digital object identifier (DOI) or a URL. You may also use the environment to describe how to access shared computer code.

acknowledgements

Use the environment acknowledgements (or its alias acknowledgments) to write your ac-(env.) knowledgements in free form text. Avoid funding information here. The environment accepts an acknowledgments (env.) optional argument to replace its default name ("Acknowledgements" in English; "Remerciements" in French) by a name of your choosing.

funding (env.)

The environment funding lets you provide, in free form text, all pertinent funding information. The names of granting agencies should not be abbreviated. The environment accepts an optional argument to replace its default name ("Funding information" in English; "Financement" in French) by a name of your choosing.

\makebackmatter

Similar to \maketitle, the command \makebackmatter typesets all the back matter information at the place where it appears. The information is listed in the following order, when available: supplementary material; data sharing; acknowledgements; funding information; full ORCID iD of the authors. The latter is built automatically by the class from the information provided in the commands \author.

# 4.6 Licensing

\licence You may specify a licence for the manuscript with the command \licence (or its alias \license). \license

Table 4: Commands to typeset the icons for the main Creative Commons licences. All commands feature a starred variant that add a matching copyright icon.

| Command                                           | Output                                                       | Starred variant                                               |
|---------------------------------------------------|--------------------------------------------------------------|---------------------------------------------------------------|
| \ccby \ccbysa \ccbync \ccbyncsa \ccbynd \ccbyncnd | ©(1)<br>©(1)<br>©(1)<br>©(1)<br>©(1)<br>©(1)<br>©(1)<br>©(1) | ©(1) ©<br>©(1) 0) ©<br>©(1) 5) ©<br>©(1) 5) 0) ©<br>©(1) 5) 0 |

We recommend that you include this command with the title and back matter information.

For articles accepted for publication in The Canadian Journal of Statistics, the licence statement is added by the publisher. Therefore, any licensing information provided with either the default, review or supplement options is ignored by the class.

On the other hand, for the option nocis, the licence statement is displayed in the footer of the title page, right-aligned on an odd page, left-aligned on an even page. Make sure to keep the statement short, as the space is limited to a single line.

\ccbv You may use the commands from Table 4 to identify Creative Commons licences in your licence \ccbysa statement. All commands have a starred variant (name followed by "\*") that follows the licence \ccbync icons by a matching copyright icon. See About CC Licenses for more information on Creative Com-\ccbyncsa mons licences and how to apply them.

For example, the licence statement that appears on the title page of this document was created \ccbyncnd with the following command:

```
\licence{{\ccbysa*} 2024, Statistical Society of Canada {\textbar}
  Société canadienne de statistique}
```

#### 4.7 Mathematics

The class automatically loads the packages amsmath, amsthm and, when the document is compiled with XallaTeX, unicode-math. Note that it is not compatible with the package amssymb. The class also defines a number of commands and environments to standardize the typesetting of mathematical content in The Canadian Journal of Statistics.

Table 5 provides a summary of the additional commands defined by the class.

LETEX provides a large number of commands to typeset the most common (and many not so \E common) mathematical operators; if needed see the Short Math Guide for ETEX. In addition, use \Var the commands \Pr<sup>4</sup>, \E, \Var, \Cov and \corr to uniformly typeset the operators for expected \Cov value, variance, covariance, and correlation. These commands have no arguments, so it is your \corr responsibility to provide delimiters around the operands.

The command \prdist typesets the symbol for a probability distribution. For example: \prdist

```
\proonup (0, 1)
                                      \mathcal{N}(0,1)
                                                  (Normal)
\prdist{P}(\lambda)
                                      \mathcal{P}(\lambda)
                                                  (Poisson)
\prdist{E}(\lambda)
                                      \mathcal{E}(\lambda)
                                                  (Exponential)
```

The command \mat typesets a variable in roman bold, a style often used for matrices and vectors \matit (hence the name of the command). The command \matit is similar, but for a variable in bold italic.

To indicate matrix transposition, use only the command \trsp. The commands \tr and \diag \trsp \tr define two other common linear algebra operators, the trace and the diagonal.

To ensure a uniform representation of number sets, use the class commands \Nset, \Zset, \diag \Nset \Qset, \Rset, and \Cset to typeset the sets of natural numbers, integers, rational numbers, real \Zset numbers and complex numbers, respectively.

\Cset

\Qset \Rset

<sup>&</sup>lt;sup>4</sup>The class redefines the standard command \Pr.

| Command                                 | Description                                                                         | Example                                                               | Output                                                                                                    |
|-----------------------------------------|-------------------------------------------------------------------------------------|-----------------------------------------------------------------------|----------------------------------------------------------------------------------------------------|
| \Pr                                     | probability                                                                         | $\Pr[X = x]$                                                          | P[X = x]                                                                                                    |
| \E                                      | expected value                                                                      | \E[X]                                                                 | $\mathrm{E}[X]$                                                                                              |
| \Var                                    | variance                                                                            | \Var[X]                                                               | var[X]                                                                                                    |
| \Cov                                    | covariance                                                                          | $\Cov(X, Y)$                                                          | cov(X, Y)                                                                                                    |
| \corr                                   | correlation                                                                         | \corr(X, Y)                                                           | corr(X, Y)                                                                                                   |
| \prdist                                 | probability distribution                                                            | $\prdist{N}$                                                          | ${\mathcal N}$                                                                                               |
| \mat<br>\matit<br>\trsp<br>\tr<br>\diag | matrix or vector<br>matrix or vector (italic)<br>transposition<br>trace<br>diagonal | <pre>\mat{A} \matit{x} \mat{A}\trsp \tr(\mat{A}) \diag(\mat{A})</pre> | $\mathbf{A}$ $\mathbf{x}$ $\mathbf{A}^{T}$ $\operatorname{tr}(\mathbf{A})$ $\operatorname{diag}(\mathbf{A})$ |
| \Nset<br>\Zset                          | natural numbers integers                                                            | \Nset<br>\Zset                                                        | $\mathbb{N}$                                                                                                 |
| \Qset                                   | rational numbers                                                                    | \Qset                                                                 | $\mathbb Q$                                                                                                  |
| \Rset                                   | real numbers                                                                        | \Rset                                                                 | $\mathbb{R}$                                                                                                 |
| \Cset                                   | complex numbers                                                                     | \Cset                                                                 | $\mathbb{C}$                                                                                                 |

**Table 5:** Additional commands for mathematical symbols and operators defined by the class cjs-rcs-article

**Table 6:** Theorem-like environments defined by the class cjs-rcs-article. The last column refers to the styles defined by **amsthm**.

| Environment                                                             | English title                                            | French title                                                               | Style                                                        |
|-------------------------------------------------------------------------|----------------------------------------------------------|----------------------------------------------------------------------------|--------------------------------------------------------------|
| theorem<br>lemma<br>proposition<br>corollary<br>definition<br>algorithm | Theorem Lemma Proposition Corollary Definition Algorithm | Théorème<br>Lemme<br>Proposition<br>Corollaire<br>Définition<br>Algorithme | plain<br>plain<br>plain<br>plain<br>definition<br>definition |
| remark                                                                  | Remark                                                   | Remarque                                                                   | remark                                                       |

You may define new mathematical operators in the preamble of your document. To do so, use the command \DeclareMathOperator of amsmath; see Section 5 of the package documentation for more details.

Table 6 lists the theorem-like environments defined by the class. The environment proof defined by amsthm is also available. All these environments accept an optional argument to provide additional information in the heading, such as the name of the theorem or its author. Here is a brief overview of the style of the environments:

| Theorem 1. Text.              | <b>Definition 1.</b> Text. |
|-------------------------------|----------------------------|
| Lemma 1 (Famous lemma). Text. | Algorithm 1. Text.         |
| Proposition 1. Text.          | Remark 1. Text.            |
| Corollary 1. Text.            | Proof. Text.               |

If you need to define additional theorem-like environments, use the features of **amsthm**, in particular the commands \theoremstyle and \newtheorem.

Finally, please follow the advice below when typesetting mathematics:

• Unless central or essential to the flow of the discussion, mathematical arguments should be deferred to the appendix or to the supplementary material (see Section 5.4).

| Software | Command          |
|----------|------------------|
| R        | \Rlang           |
| SAS      | <b>\SASlang</b>  |
| SPSS     | <b>\SPSSlang</b> |
| Stata    | \Statalang       |
| Python   | <b>\Pylang</b>   |
| Julia    | \Julialang       |
| C        | \Clang           |
| C++      | \Cpplang         |

**Table 7:** List of shortcuts for the names of programming languages and software.

- Try to avoid double subscripts, and never use triple subscripts.
- Bold in mathematics is a tricky issue. Use the aforementioned class commands \mat and \matit to generate bold symbols reliably across TeX engines. With XeIFTeX, \mat also works with Greek letters (that will be typeset in italic).
- Always use the command  $\ell$ . Avoid using the letter "1" as a symbol, as it may be difficult to distinguish from the numeral 1.
- Avoid in-line fractions; if you need one, write it in the form a/b rather than  $\frac{a}{b}$ .
- Avoid using \left and \right to increase the size of brackets in in-line expressions because this may also increase the spacing between lines.
- In enumerations, use the intelligent command \dots or the semantic commands \dotssc, \dotssb, \dotssm, \dotssi, \dotsso from amsmath rather than \ldots and \cdots (see Section 4.3 of the package documentation for more information).
- Use " $j \in \{1, ..., n\}$ " to describe an index set rather than "j = 1, ..., n". Furthermore, enumerations should list the first and last element only, that is, write "j = 1, ..., n" rather than "j = 1, 2, ..., n". (All the ellipses here are typeset with \dots.)
- · Mathematical expressions and equations need punctuation like regular text.
- Avoid starting a sentence with a mathematical symbol.
- Number the equations consecutively and *only* equations that are referred to in the text. Use the command \eqref to cite the number of an equation, preceded by the appropriate description ("equation", "inequality", "relation", etc.) and an unbreakable space:

```
 \begin{array}{l} {\sf equation} {\sim} {\sf eqref} \{\langle label \rangle\} \\ {\sf inequalities} {\sim} {\sf eqref} \{\langle label \rangle\} - {\sf eqref} \{\langle label \rangle\} \\ \end{array}
```

# 4.8 Computer code and software

The class does not offer any special features to typeset listings of computer code. If you need to display code, we recommend that you take advantage of specialized packages such as **fancyvrb** or **listings**. If you use R for your statistical analysis, we suggest that you prepare the file using a literate programming system such as **Sweave** or **knitr**.

\proglang

The command \proglang typesets the names of programming languages and software. The class also provides shortcuts for the most common cases; see Table 7.

\pkg \code The command \pkg typesets the names of software packages, extensions or modules.

The command \code typesets code chunks within the text. The command escapes the  $\LaTeX$  special characters "\_", "~" and "\$". Therefore, you may write, for example, \code{var\_name} to get var\_name.

# 4.9 Appendices

\appendix If needed, use the standard command \appendix to indicate the start of the appendices. The command changes the numbering of the following sections to an alphabetic form.

#### 4.10 Citations and list of references

Use BIBT<sub>E</sub>X for citations and to generate the list of references. The class relies on the package **natbib** to manage and typeset citations. Please ensure you take advantage of the citation commands of **natbib**, in particular \citet and \citep.

The class uses its own bibliography styles to typeset the list of references: cjs-rcs-en for articles in English, and cjs-rcs-fr for articles in French. These styles support all the standard BIBT<sub>E</sub>X entry types (article, book, proceedings, etc.) and all the standard fields (author, title, journal, etc.). Furthermore, the styles introduce support for the following fields:

- doi The Digital Object Identifier (DOI) of a resource. Enter the value only as  $\langle prefix \rangle / \langle suffix \rangle$  (for example: 10.1000/182). The styles automatically create a hyperlink to the resource.
- isbn The International Standard Book Number (ISBN) of a book. When present, the ISBN is displayed in the list of references.
- issn The International Standard Serial Number (ISSN) of a serial publication, such as a magazine. Although allowed in the bibliographic database, the number is not displayed in the list of references.

#### language

The language of the reference. Including this information in an entry allows to hyphenate the words in the title according to the rules of its language.

url A URL for the reference. If both a URL and a DOI are present in the database, the latter takes precedence.

\bibliography

The command \bibliography inserts the list of references at the point where it appears. Its arguments are the root names, separated by commas, of the bibliographic databases. Use this command to generate your reference list.

# 4.11 Writing in French

The class is also carefully configured to prepare manuscripts in French. If you are writing in this language, please read the corresponding section in the French version of the documentation for additional details.

# 5 Further typesetting instructions

It is your responsibility to submit a manuscript in accordance with the presentation rules of *The Canadian Journal of Statistics*. We suggest that you start from one of the templates provided and keep the Lagrangian to the start are not necessary.

The class cjs-rcs-article automatically loads the following packages that may be useful: **amsmath**, **amsthm**, **babel**, **enumitem**, **fontawesome5**, **graphicx**, **natbib**, **numprint**, **relsize**, **url**, and **xcolor**. Furthermore, as mentioned before, the class is based on memoir, which loads or emulates more than 30 popular packages<sup>5</sup>. All the features of memoir are available in cjs-rcs-article.

#### 5.1 Margins and page layout

Do not change the page layout, margins, fonts, or character encoding. Note that the package geometry is incompatible with this class and loading it in your preamble will give a compilation error.

<sup>&</sup>lt;sup>5</sup>See Section 18.24 of the documentation of memoir for a complete list, or the compilation log file of a document using cis-rcs-article.

# 5.2 Hyperlinks

In addition to the packages mentioned above, the class loads **hyperref** to insert internal and external hyperlinks into the PDF.

\autoref

To make the better use of the features of **hyperref**, you need to label with \label any text element you wish to link to (section, figure, table, etc.), and then to create a reference to this element with the command \autoref. Contrary to the standard command \ref, \autoref automatically provides a description label for the reference, and this description becomes part of the internal link:

```
following \autoref{\langle label \rangle} \rightarrow following Theorem 1
```

The exception to this rule is equations. As previously mentioned in Section 4.7, you must cite equations using the command \eqref and write the appropriate description yourself.

The class defines the English and French description labels for all sectioning levels, for figures and tables, and for all the theorem-like environments introduced in Section 4.7. If you need to define a description label of a new environment  $\langle env \rangle$ , use the following command in the preamble of your document:

(If the main language of the article is French, replace \extrasenglish by \extrasfrench.6)

\texorpdfstring

The package **hyperref** builds the table of contents of the PDF. If you use mathematical notation or symbols in a section title, compilation of your manuscript may either result in warnings of the form

Token not allowed in a PDF string

or halt with the error message

```
Improper alphabetic constant
```

If you need the notation or symbol in the title, wrap it in \texorpdfstring. This command takes two arguments: the notation or symbol that should appear in the document, and the replacement text for the table of contents. For example, you would replace

```
\section{Algorithm for $U_n$}
```

by something along the lines of

```
\section{Algorithm for \texorpdfstring{$U_n$}{U[n]}}
```

You would also replace

```
\subsection{Contribution of $\beta$}
```

by

```
\subsection{Contribution of \texorpdfstring{$\beta$}{beta}}
```

or even

```
\space{1.5cm} \space{1.5cm} \space{1.5cm}
```

if you can enter Unicode characters on the keyboard.

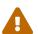

Do not insert hyperlinks to external resources. If you need to specify a URL, use the command  $\url$ .

<sup>&</sup>lt;sup>6</sup>For further details, see Section 6 of the documentation of hyperref.

# 5.3 Figures and tables

Place all figures and tables in the appropriate floating environment figure or table. The caption, specified with \caption, should appear *under* the figures and *above* the tables. You must label all figures and tables with \label and cite them in the text with \autoref.

If a figure requires an external file, you must provide it with your final version: see the Wiley guidelines.

Prepare tables using the following guidelines:

- no vertical rules<sup>7</sup>;
- heavier horizontal rule (obtained with \toprule) at the top of the table;
- lighter dividing rule (obtained with \midrule) between the table header and body;
- heavier horizontal rule (obtained with \bottomrule) at the bottom of the table.

The tables of this guide provide useful examples.

The guidelines above are adapted from the documentation of the package **booktabs**, and reading Sections 1–3 is highly recommended. The class memoir (and therefore cjs-rcs-article) emulate all the features of **booktabs**.

#### 5.4 Article structure

Your article should not exceed 30 pages. Divide the article into sections using the  $\LaTeX$ X commands \section, \subsection, \subsection, \paragraph and \subparagraph. Only the first three levels are numbered. Enter the titles in sentence style, that is, with only an initial capital.

The structure of your article should be the following:

- The title page created with the command \maketitle.
- · A numbered introduction.
- The body of the article divided into sections using the commands above.
- · A numbered conclusion.
- The back matter created with the command \makebackmatter.
- (Optional) Appendices—sections numbered A, B, ... after the command \appendix—for proofs and longer mathematical arguments. Each appendix must be cited in the main article.
- The list of references created with the command \bibliography.

The templates provided with the class will guide you through this structure.

# 6 Supplementary material

The supplementary material is useful for additional results or information, such as tables and figures, computer code, long mathematical proofs, etc. This material must be cited in the main article, and it is peer reviewed.

You can use cjs-rcs-article to prepare the supplementary material by specifying the class option supplement. The differences are as follows:

- a statement identifying the document as supplementary material is added before the title;
- the abstracts, keywords and mathematics subject classification are hidden;
- the space for the licence statement is replaced by a footer with the page number;

<sup>&</sup>lt;sup>7</sup>Typographic term for lines or borders.

<sup>&</sup>lt;sup>8</sup>The class disables the sectioning command \chapter of memoir.

- the back matter is also hidden:
- the sections, equations, figures, etc., are numbered with a prefix "S".

The title and back matter material may still be present in the source code. In other words, you may create the supplementary material from the same template as your main article; just add supplement to the class options.

The option supplement is compatible with the option review to create an anonymized version of the supplementary material suitable for peer review.

Have fun writing!

# A Features for the editors

The options and commands presented in this appendix should mostly be of use to the editors of *The* Canadian Journal of Statistics during the peer-reviewing phase, and for the production of the final version before publication.

review (option)

The option review, already mentioned in Section 4.3, typesets the anonymized version of the manuscript for peer review. Line spacing is also increased and the lines are numbered. This option is compatible with supplement.

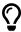

If the document was successfully compiled with the option review and the option is later removed, you will need to either delete the .aux file before compiling again or compile the document at least twice.

final (option)

The option final—which overrides review—activates checks that the publication information and article history are correctly defined. Furthermore, if licensing information is provided using the commands of Section 4.6, the licence statement is displayed at the bottom of the first page. The option has no other effect on the rendering of the article.

The commands \jvol, \jissue and \jyear provide the publication information: volume, num-\jissue ber and year of the issue in which the article appears. The command \firstpage specifies the \jyear number of the first page; the number of the last page is determined automatically. This information \firstpage appears on the title page.

\received

The commands \received and \accepted specify the revision history that is displayed at the \accepted very end of the article. Their argument is a date in the ISO 8601 format YYYY-MM-DD. For example:

# \received{2024-07-30}

\specialack

The command \specialack provides a generic interface to give special acknowledgement on the title page, such as the one required by ADNI (Section 4.4.7). The command takes two arguments:

```
\specialack{\langle by-line \rangle} \{\langle statement \rangle}
```

The  $\langle by\text{-line} \rangle$  is inserted in the list of authors, whereas the  $\langle statement \rangle$  is typeset at the bottom of the title page, with the licensing information. Each argument may be empty, in which case the corresponding information is not printed. For example, the command \ADNIacknowledgement is effectively defined as:

```
\specialack{\CJS@adnibyline}{\CJS@adnistatement}
```

(The internal commands \CJS@adnibyline and \CJS@adnistatement typeset the official ADNI by-line and statement. The analogous commands \CJS@admcbyline and \CJS@admcstatement serve the same purpose for the Alzheimer's Disease Metabolomics Consortium.)

\specialackmark

The command \specialackmark sets the footnote marker used by \specialack. The default definition of the marker is:

```
\textsuperscript{\ensuremath{*}}
```

It may happen that the title material occupies too much space (or, rarely, too little). When this happens, the editors can tweak the typesetting of the title page using the following elements.

 $\forall$ titlingskip $(\ell)$ 

The distance between the elements of the title page (from the abstracts to the corresponding author address) is \titlingskip. This value may be changed as usual via \setlength. The default value is 2.0pt plus 2.0pt minus 0.8pt.

 $\fine fancybreaksep(\ell)$ 

The decorative element between the title information and the body of the article is surrounded by a vertical skip of length \fancybreaksep. This value may be changed as usual via \setlength. The default value is 6.0pt plus 3.0pt minus 1.0pt.

\suppressfancybreak

The command \suppressfancybreak suppresses the decorative element between the title in-\showfancybreak formation and the body of the article. This will be useful if it appears at the bottom of the title page or the top of the subsequent page. The command must appear before \maketitle. For the sake of symmetry, the class also provides the command \showfancybreak to force the display of the decorative element, although this is the default behaviour.

# **Implementation**

This appendix describes the TEX and LATEX code of the class. It is likely to be of interest only to experts, bug hunters or casual readers curious to know how the class is implemented.

# **B.1** Class setup

#### **B.1.1** Boolean values

We start by defining the boolean values needed throughout the class. In the sequel, the booleans \ifCJS@nocjs and \ifCJS@journalinfo will be used as negation of one another.

```
1%<*class>
2\newif\ifCJS@review
                            \CJS@reviewfalse
                                                    % review version?
3\newif\ifCJS@supplement
                            \CJS@supplementfalse
                                                    % supplementary material?
4\newif\ifCJS@nocjs
                            \CJS@nocjsfalse
                                                    % not a CJS article?
5\newif\ifCJS@final
                            \CJS@finalfalse
                                                    % final version?
6\newif\ifCJS@titlingfooter \CJS@titlingfooterfalse % footer on title page?
7\newif\ifCJS@journalinfo
                            \CJS@journalinfotrue
                                                    % display journal info?
8\newif\ifCJS@specialack
                            \CJS@specialackfalse
                                                    % special acknowledgement?
9\newif\ifCJS@fancybreak
                            \CJS@fancybreaktrue
                                                    % display fancy break?
10 \newif\ifCJS@historv
                            \CJS@historyfalse
                                                    % history present?
11 \newif\ifCJS@corrauth
                                                    % corresponding author?
                            \CJS@corrauthfalse
12 \newif\ifCJS@newauth
                            \CJS@newauthtrue
                                                    % internal; author blocks
```

# **B.1.2 Options**

The class features options for authors and some others targeted more specifically to editors.

review (option) The class option review composes an anonymized version of the article (or the supplementary material) suitable for revision by external referees. It uses a standard footer on the title page.

```
13 \DeclareOption{review}{%
```

- \CJS@reviewtrue
- \CJS@titlingfootertrue}

supplement (option) The class option supplement enables authors to use the class to prepare the supplementary material to the article. It uses a standard footer on the title page.

```
16 \DeclareOption{supplement}{%
```

- \CJS@supplementtrue
- \CJS@titlingfootertrue}

nocjs (option) The class option nocjs is a convenience feature for authors who wish to use the class for something else than an article in The Canadian Journal of Statistics. It hides any journal-specific information from the manuscript. It also uses a standard footer on the title page.

```
19 \DeclareOption{nocjs}{%
```

<sup>&</sup>lt;sup>9</sup>The terminology fancy break is taken from memoir.

```
20 \CJS@nocjstrue21 \CJS@titlingfootertrue22 \CJS@journalinfofalse}
```

final (option) The class option final activates sanity checks for the preparation of the final copy of the article, and the display of the licence statement on the title page (when available). The option takes precedence over review.

```
23 \DeclareOption{final}{%
24 \CJS@finaltrue
25 \CJS@reviewfalse}
```

## **B.1.3 Underlying document class**

The class cjs-rcs-article is based on memoir. We force the options letterpaper, 10pt, article and twoside.

```
26\DeclareOption*{\PassOptionsToClass{\CurrentOption}{memoir}}
27\ProcessOptions\relax
28\LoadClass[letterpaper,10pt,article,twoside]{memoir}
```

#### **B.1.4** Required packages

The class tries to load as few packages as possible to avoid conflicts. Yet, some are required for standard features of a mathematics oriented journal, or else for internal processing. Useful packages like **iftex** and **etoolbox** are already loaded by memoir.

We rely on **natbib** for author-year citations. This package must be loaded before **babel**. The option sectionbib ensures that the bibliography (or list of references) is typeset as a section, rather than as a chapter.

```
29 \RequirePackage[round, semicolon, authoryear, sectionbib] {natbib}
```

Articles in *The Canadian Journal of Statistics* contain at least two languages, English and French, for the abstracts. Multilingual support is provided by **babel**. The languages are declared with \documentclass in the article source file. The package **numprint** prints numbers with a separator every three digits and convert numbers in scientific notation. The package alters its behaviour with the active language declared to **babel**.

```
30 \RequirePackage{babel}
31 \RequirePackage[autolanguage]{numprint}
```

The required packages **bookmark** and **hyperref** must usually be loaded very last. To achieve this within the class, the packages are loaded with the **etoolbox** command \AtEndPreamble. Since they require **hyperref** to be loaded, it is also at this point that we define the English and French contextual labels for \autoref for all elements defined by the class.

```
32 \AtEndPreamble{%
  \RequirePackage{bookmark}
                                   % loads hyperref
33
   \hypersetup{%
      colorlinks = true,
     urlcolor = {CJSurl},
36
     linkcolor = {CJSlink},
37
     citecolor = {CJScitation}}
38
   \bookmarksetup{%
39
     open = true,
40
      depth = 3,
41
      numbered = true}
43
   \addto\extrasenglish{%
      \def\sectionautorefname{Section}%
44
      \def\subsectionautorefname{Section}%
45
      \def\subsubsectionautorefname{Section}%
46
      \def\figureautorefname{Figure}%
47
      \def\tableautorefname{Table}%
48
      \def\theoremautorefname{Theorem}%
49
      \def\lemmaautorefname{Lemma}%
50
```

```
\def\propositionautorefname{Proposition}%
51
52
      \def\corollaryautorefname{Corollary}%
      \def\definitionautorefname{Definition}%
53
54
      \def\algorithmautorefname{Algorithm}%
55
      \def\remarkautorefname{Remark}}
    \addto\extrasfrench{%
56
      \def\sectionautorefname{section}%
57
      \def\subsectionautorefname{section}%
58
      \def\subsubsectionautorefname{section}%
59
      \def\figureautorefname{figure}%
      \def\tableautorefname{tableau}%
      \def\theoremautorefname{théorème}%
62
      \def\lemmaautorefname{lemme}%
63
      \def\propositionautorefname{proposition}%
64
      \def\corollaryautorefname{corollaire}%
65
      \def\definitionautorefname{définition}%
66
      \def\algorithmautorefname{algorithme}%
68
      \def\remarkautorefname{remarque}}}
```

The next set of packages are mostly for internal purposes: **keyval** provides the key-value interface used for \author; **enumitem** and **environ** help to define new environments for the titling information; **datetime2** is used to store and format dates from the article history; **xcolor** provides LargeX extensions to colourize text; **paracol** and **ragged2e** are used to typeset the abstracts in columns, ragged right and with proper hyphenation; **url** is a fairly standard package to enter an URL or email address, used at least here for the corresponding author email; **relsize** provides commands to set font sizes relatives to the current size, like \smaller or \larger; **fontawesome5** provides a number of symbols, including the ORCID logo and the Creative Commons licence icons.

```
69 \RequirePackage{keyval}
70 \RequirePackage[shortlabels]{enumitem}
71 \RequirePackage{environ}
72 \RequirePackage[useregional,french,en-GB]{datetime2}
73 \RequirePackage{xcolor}
74 \RequirePackage{paracol}
75 \RequirePackage{ragged2e}
76 \RequirePackage{url}
77 \RequirePackage{relsize}
78 \RequirePackage{fontawesome5}
```

The **graphicx** package is not directly used by the class, but many authors may need it to display graphics and images, so we load it by default.

```
79 \RequirePackage{graphicx}
```

The **amsmath** and **amsthm** packages are standard requirements for mathematics papers. They are used in the class to define new commands for mathematical symbols and theorem-like environments.

```
80 \RequirePackage{amsmath}
81 \RequirePackage{amsthm}
Finally, lineno is loaded to number lines with option review.
82 \ifCJS@review
83 \RequirePackage{lineno}
84 \linenumbers
85 \fi
```

Note that some additional packages related to font management are loaded in Section B.2.1.

#### B.1.5 Incompatible package

The package **geometry** is incompatible with memoir and should not be used in the first place to change the document layout. We issue an error message if users load it in their article.

```
86 \AtBeginDocument {%
```

# **B.2** Document layout

The document layout of the class is inspired by the layout of the newspaper *Le Devoir* designed by Lucie Lacava in 2018.

#### **B.2.1** Fonts and character encoding

The class uses special fonts for the main text and mathematics, for decorative text (section titles, headers and such), and for text set in monospace (like computer code). The class also imposes Unicode UTF-8 character encoding for the source files.

We need two sets of commands to load the main document fonts depending on the engine used. For the modern engines X<sub>2</sub>T<sub>E</sub>X and LuaT<sub>E</sub>X, commands from **fontspec** and **unicode-math** load the OpenType variants of the fonts. The encoding is UTF-8 by default for these engines.

```
92\iftutex
    \RequirePackage[babel=true]{microtype}
    \RequirePackage{fontspec}
    \RequirePackage{unicode-math}
    \setmainfont{STIXTwoText}
96
97
       Extension = .otf,
98
       UprightFont = *-Regular,
100
       BoldFont = *-SemiBold,
       ItalicFont = *-Italic,
101
       BoldItalicFont = *-SemiBoldItalic,
102
       Scale = 1,
103
104
      Ligatures = TeX
105
    \setmathfont{STIXTwoMath-Regular}
106
    [
107
      Extension = .otf,
108
      Scale = 1,
109
       bold-style = TeX
110
111
    \setmathfont{FiraMath-Regular}
113
114
      version = titles,
      Extension = .otf,
115
       Scale = 0.92
116
117
```

For the traditional engine pdfTEX, we need to rely on ancillary packages and the Type 1 variants of the fonts. These are no longer updated, in contrast to their OpenType counterparts. Furthermore, the Type 1 variant of STIX Two does not contain the semibold weight.

```
118 \else
119 \RequirePackage[babel=true]{microtype}
120 \RequirePackage[utf8]{inputenc}
121 \RequirePackage[T1]{fontenc}
122 \RequirePackage{stix2}
123 \fi
```

For the sans serif font, the packages **FiraSans** and **FiraMono** provide a unified interface for the OpenType and Type 1 versions of the fonts.

```
124\RequirePackage[book,medium,proportional,lining,scale=0.92]{FiraSans}
125\RequirePackage[medium,lining,scale=0.90]{FiraMono}
```

With option review, we redefine the font for the line numbers and position them closer to the left margin (default is 10 pt) to avoid overlap in abstracts.

```
126\ifCJS@review
127 \renewcommand*\linenumberfont{\normalfont\firalining\tiny}
128 \setlength\linenumbersep{5pt}
129\fi
```

#### **B.2.2 Colours**

We define some colours used by the class. First, the three main colours of *The Canadian Journal of Statistics* logo, hand-picked from the SVG code of the latter:

```
130\definecolor{CJSpink}{HTML}{E3038B}
131\definecolor{CJSred}{HTML}{D10000}
132\definecolor{CJSyellow}{HTML}{FEC70D}

Next, the colours for the hyperlinks (inspired by classicthesis): for internal links; for external links; for citations.
```

 $\label{links} $$133\\definecolor{CJSlink}{rgb}\{0,0.4,0.6\}$$\% internal links $$134\\definecolor{CJSurl}{rgb}\{0.6,0,0\}$$\% external links $$135\\definecolor{CJScitation}{rgb}\{0,0.5,0\}$$\% citations$ 

Finally, the colour of the ORCID icon: \_\_\_\_.

136\definecolor{CJSorcid}{HTML}{A6CE39}

#### **B.2.3** Page size and margins

The page size was set to letter paper in the options passed to memoir. We use the very nice commands of memoir to set the margins. Their size is determined such that the typeblock has a height to width aspect ratio of approximately  $\sqrt{2}$ :1, the same as ISO A series paper.

```
137\setlrmarginsandblock{24mm}{30mm}{*}
138\setulmarginsandblock{24mm}{26mm}{*}
139\setheadfoot{13.5pt}{9mm}
140\checkandfixthelayout[nearest]
```

### B.2.4 Journal name and publication information

The title page starts with the journal name and publication information set next to a decorative element (called "ornament" in the code).

First, define macros containing the English and French names of the journal, and another one that displays both.

```
141\def\CJS@journalname@en{The Canadian Journal of Statistics}
142\def\CJS@journalname@fr{La revue canadienne de statistique}
143\def\CJS@journalname@fr{\textbar}~\CJS@journalname@fr}
```

The decorative element is created using plain TEX rules. Its height and depth are identical to the journal information.

```
144 \newsavebox\CJS@journalornament
145 \setbox\CJS@journalornament=\vbox{%
146 \setbox\z@=\vbox{\sffamily\hbox{\CJS@journalname}\hbox{\bfseries V,}}
147 \setbox\tw@\hbox{\vrule \@width4pt\@height\ht\z@\@depth\dp\z@}
148 \hbox{\textcolor{CJSpink}{\copy\tw@}\kern2pt
149 \textcolor{CJSred}{\copy\tw@}\kern2pt
150 \textcolor{CJSyellow}{\copy\tw@}\kern6pt}}
```

\makejournalinfo The command \makejournalinfo puts the journal information together. The actual information is provided through the editor commands defined in Section B.11. Although a visible command, \makejournalinfo is actually called by \maketitle.

```
151 \newcommand*\makejournalinfo{%
152 \mbox{%
153 \box\CJS@journalornament
154 \vbox{%
```

```
\sffamily
155
156
         \hbox{\CJS@journalname}
         \hbox{\bfseries Vol.~\CJS@vol, %
157
158
                          No.~\CJS@issue, %
159
                          \CJS@vear, %
160
                          \CJS@firstpage--\thelastpage}}}}
```

#### **B.2.5** Headers and footers

We need to define headers and footers for the internal pages, and specific ones for the title page. They are built from scratch using tabular environments.

First, a command to set the font.

```
161 \def\CJS@setheadfootfont{%
162 \firalining\fontsize{9}{13}\selectfont}
```

Next, a command to draw the vertical rule that will be used as a separator between the header or footer content and the page folio.

```
163 \newlength\CJS@headdivheight
164\settoheight\CJS@headdivheight{\CJS@setheadfootfont 1}
165\setlength\CJS@headdivheight{0.9\CJS@headdivheight}
166 \def\CJS@headdivrule{%
167 \rule[0.05\CJS@headdivheight]{0.75\normalrulethickness}{\CJS@headdivheight}}
```

Now, the page style cjs for the internal pages. The even header contains the names of the authors flush left. The odd header contains the article title (short version, if appropriate) flush right.

```
168 \newlength\CJS@pagenumwidth
169\settowidth\CJS@pagenumwidth{9\qquad}
170 \makepagestyle{cjs}
171 \makeevenhead{cjs}{%
    \CJS@setheadfootfont
    \begin{tabular*}{\textwidth}%
173
      \{0\} p \CJS0 pagenumwidth 0 \CJS0 headdivrule \quad \0 \extracolsep \fill \}
174
      \thepage & \ifCJS@review\else\MakeTextUppercase{\CJS@runningauthor}\fi \\ \hline
175
    \end{tabular*}}{}{}
177 \makeoddhead\{cjs\}\{\}\{\}\{\%\}
    \CJS@setheadfootfont
    \begin{tabular*}{\textwidth}%
     \{la(\text{cotracolsep}fill)ra(\text{cotracolsep}opt) \neq addivrule}p(CJSapagenumwidth)a()
180
181
      & \MakeTextUppercase{\CJS@shorttitle} & \hfill\thepage \\ \hline
182
    \end{tabular*}}
The footer for internal pages is empty.
183 \rightarrow \{cjs}{}{} \
```

Use the cjs page style.

```
184 \pagestyle{cjs}
```

We need a special page style for the title page. The header of the title page is empty.

```
185 \makepagestyle{cjsfirstpage}
186 \makeevenhead{cjsfirstpage}{}{}{} \makeoddhead{cjsfirstpage}{}{}{}
```

With the review, statement and nocjs options, the title page features a footer with the page folio. With option nocjs, the footer may also contain a licence statement specified with \licence; see Section B.5.

```
187\ifCJS@titlingfooter
    \makeevenfoot{cjsfirstpage}{%
188
       \CJS@setheadfootfont
189
       \begin{tabular*}{\textwidth}%
190
         {@{}p{\CJS@pagenumwidth}@{\CJS@headdivrule\qquad}l@{\extracolsep\fill}}
191
192
         \hline \thepage &
         \ifCJS@nocjs\CJS@licence\fi
193
       \end{tabular*}}{}{}
194
```

```
195 \makeoddfoot{cjsfirstpage}{}{}{%
196  \CJS@setheadfootfont
197  \begin{tabular*}{\textwidth}%
198  {l@{\extracolsep\fill}r@{\extracolsep{0pt}\qquad\CJS@headdivrule}p{\CJS@pagenumwidth}@{}}
199  \hline &
200  \ifCJS@nocjs\CJS@licence\fi &
201  \hfill\thepage
202  \end{tabular*}}
203 \fi
```

#### **B.2.6 Section titles**

The memoir class assumes that sectioning starts at the chapter level—even with the article option. To get around this requirement, we disable the effect of \chapter. A desirable side effect is to make \autoref work correctly for appendices.

```
204 \let\chapter\relax
205 \counterwithout{section}{chapter}
```

The class uses a numbering system of at most three levels.

```
206\setsecnumdepth{subsubsection}
207\maxsecnumdepth{subsubsection}
```

We then define the style of section titles from level \section down to \subparagraph. With the  $X_{\overline{A}}T_{\overline{E}}X$  and Lua $T_{\overline{E}}X$  engines, we make sure to use a matching font for mathematics in case some appears in the titles.

```
208\iftutex
209 \setsecheadstyle{\normalfont\Large\sffamily\mathversion{titles}\bfseries\raggedright}
210 \setsubsecheadstyle{\normalfont\large\sffamily\mathversion{titles}\bfseries\raggedright}
\setparaheadstyle{\normalfont\sffamily\mathversion{titles}\bfseries}
    \setsubparaheadstyle{\normalfont\mathversion{titles}\bfseries}
213
214\else
   \setsecheadstyle{\normalfont\Large\sffamily\bfseries\raggedright}
    \setsubsecheadstyle{\normalfont\large\sffamily\bfseries\raggedright}
   \setsubsubsecheadstyle{\normalfont\sffamily\bfseries\raggedright}
218 \setparaheadstyle{\normalfont\sffamily\bfseries}
219 \setsubparaheadstyle{\normalfont\bfseries}
220\fi
221\setbeforesecskip{-1.75ex plus -0.5ex minus -0.1ex}
222\setaftersecskip{1.2ex plus 0.1ex}
223\setbeforesubsecskip{-1.5ex plus -0.5ex minus -0.1ex}
224\setaftersubsecskip{0.75ex plus 0.1ex}
225\setbeforesubsubsecskip{-1.5ex plus -0.5ex minus -0.1ex}
226\setaftersubsubsecskip{0.75ex plus 0.1ex}
227\setbeforeparaskip{0pt}
228\setafterparaskip{-0.5em}
229\setbeforesubparaskip{0pt}
230 \setaftersubparaskip{-0.25em}
```

#### **B.2.7** Line spacing

With option review, line spacing is increased using the command \OnehalfSpacing of memoir.

```
231\ifCJS@review
232 \OnehalfSpacing
233\fi
```

# **B.2.8 Captions**

The caption name for tables and figures is typeset in bold.

```
234 \captionnamefont{\bfseries}
```

#### **B.2.9 Configuration for French**

We change some of the defaults of **babel-french** and allow French opening and closing quotes (« ») to be entered directly with the keyboard.

```
235\frenchsetup{%
236    SmallCapsFigTabCaptions=false,
237    ThinSpaceInFrenchNumbers=true,
238    og=«, fg=»}
239\renewcommand*\frenchtablename{Tableau}
240\renewcommand*\frenchfigurename{Figure}
```

# B.3 Titling material

Before we dive into the definition of the commands to enter titling information, we first define the various lengths that will be needed to position the elements on the title page.

 $\$  The length  $\$  information.

```
241 \newlength\journalinfoskip
242 \setlength\journalinfoskip{-4ex}
```

 $\mbox{\mbox{$\mbox{$\$ 

```
243 \newlength\maintitleskip
244 \setlength\maintitleskip{6ex}
```

\supptitleskip(\ell) The length \supptitleskip holds the distance between the supplementary material statement and the main title of the article.

```
245 \newlength\supptitleskip
246 \setlength\supptitleskip{2ex}
```

 $\langle authorskip (\ell) \rangle$  The length  $\langle authorskip \rangle$  holds the distance between the main title and the author block.

```
247 \newlength\authorskip
248 \setlength\authorskip{5ex}
```

 $\titlingskip(\ell)$  The length  $\titlingskip$  holds the distance between the other elements of the title page, that is, from the abstract to the corresponding author.

```
249\newlength\titlingskip
250\setlength\titlingskip{2pt plus2pt minus0.8pt}
```

 $fancybreaksep(\ell)$  The length fancybreaksep holds the distance between the fancy break and the surrounding text.

```
251\newlength\fancybreaksep
252\setlength\fancybreaksep{6pt plus3pt minus1pt}
```

#### B.3.1 Article title

The main title area is composed of two elements: the statement that the document is supplementary material to an article when the option supplement is specified, and the main title of the article.

\supplementfont The public command \supplementfont defines the font of the supplementary material title.

```
253\def\CJS@supptitlename@en{supplementary material for the article}
254\def\CJS@supptitlename@fr{matériel additionnel pour l'article}
255\newcommand*\supplementfont{\normalfont\Large\scshape}
```

\maintitlefont The public command \maintitlefont defines the font of the main title.

```
256 \newcommand*\maintitlefont{\raggedright\normalfont\huge\bfseries}
```

\title The implementation of \title, copied from amsart.cls, allows an optional argument to provide the short title that is displayed in the running head.

```
 257 \encommand* title[2][]{\gdef\CJS@shorttitle{#1}\gdef\@title{#2}} $$ \edf\title{\gnx\gdblarg} $$ \exp@nx\csname\string\title\endcsname} $$
```

#### B.3.2 Author and affiliation information

The mechanism to enter the author and affiliation information is inspired from **authblk**, but the implementation is rewritten more legibly using the tools from **etoolbox**.

\authfont First, we define two public commands to control the visual style of author names and affiliations, \affilfont respectively.

```
 260 \newcommand * \authfont {\normal font \sffamily \bfseries \color{black}} \\ 261 \newcommand * \affil font {\normal font \sffamily \color{gray}} \\
```

\affilsep  $(\ell)$  Next, we define (and initialize) two lengths holding the space between the author identification and \authsep  $(\ell)$  the affiliation, and between author blocks.

```
262 \newlength \affilsep \setlength \affilsep \z03 \newlength \authsep \setlength \authsep \le 1 ex
```

\author We can now define a new version of \author that will inject the author names into \@author, along with styling instructions and the appropriate separator between the author blocks (none before the first author, a space \authsep between the following ones).

The command also allows collection of the ORCID iD, email address and corresponding author status through a now fairly standard key-value interface.

```
264 \define@key{author}{orcid}{\def\CJS@orcid{#1}}
265 \define@key{author}{email}{\def\CJS@email{#1}}
266 \define@key{author}{corresponding}[true]{%
   \csname if#1\endcsname \CJS@corrauthtrue\fi}
268 \def\CJS@corrauthname@en{Corresponding author}
269 \def\CJS@corrauthname@fr{Auteur correspondant}
270 \newcommand*\CJS@corrauth{}
271 \newcommand*\CJS@orcidlist{}
272 \newcommand*\CJS@orcidname{ORCID}
273 \newcommand*\CJS@authsep{, }
274 \newcommand*\CJS@orcid@and{}
275 \newcommand*\CJS@blk@and{\protect\authfont}
276 \mbox{\command} \CJS@pand{\protect\[\authsep] \protect\authfont}
277 \renewcommand\author{%
   \new@ifnextchar[{\author@}%
                     {\author@[]}}
280 \newcommand*\authora{}
281 \def\author@[#1]#2{%
    \begingroup
       \setkeys{author}{#1}
283
       \let\protect\@unexpandable@protect
284
       \ifCJS@newauth
285
         \xappto\@author{\CJS@blk@and#2}
286
       \else
         \xappto\@author{\CJS@authsep#2}
288
289
       \ifCJS@corrauth
290
         \left( CJS@email \right) {\relax}{%
291
           \protected@xdef\CJS@corrauth{\protect\url{\CJS@email}}
292
           \xappto\@author{\;%
293
             \protect\href{mailto:\CJS@email}{\corrauthmark}}}
294
      \fi
295
```

```
\ifundef{\CJS@orcid}{\relax}{%
296
297
         \xappto\@author{\;%
           \protect\href{https://orcid.org/\CJS@orcid}%
298
299
                         {\textcolor{CJSorcid}{\fa0rcid}}}
300
         \xappto\CJS@orcidlist{\CJS@orcid@and#2: %
301
           \protect\href{https://orcid.org/\CJS@orcid}%
                 {\textcolor{CJSorcid}{\faOrcid}\, \protect\url{https://orcid.org/\CJS@orcid}}}
302
303
         \gdef\CJS@orcid@and{\protect\\}}
304
    \endgroup
    \CJS@newauthfalse
306 }
```

\affil We immediately define the command \affil since it works in tandem with \author. The command provides an affiliation for the author previously mentioned in \author. Note how the separator \CJS@blk@and is redefined here.

```
307 \newcommand*\affil[1]{%
308 \CJS@newauthtrue
309 \let\CJS@blk@and\CJS@pand
310 \begingroup
311 \let\protect\@unexpandable@protect
312 \gappto\@author{\protect\\[\affilsep]\protect\affilfont #1}
313 \endgroup
314 }
```

\surname The command \surname defines the styling of the surname (using \CJS@printsurname), but also collects the surnames in the \CJS@runningauthor macro with the appropriate separators. This will be printed in the running head.

The command \surname is expanded by \maketitle. We need to take into account that \runningauthors (see below) may be used in the document, in which case the command should not collect the surnames in \CJS@runningauthor. When \runningauthors is used, \CJS@runningauthor is not empty when \maketitle is expanded and, therefore, \CJS@runningauthor@and is never defined by \surname. Hence the test with \ifvoiddef in the "false" branch of \ifdefempty.

```
315 \newcommand*\CJS@runningauthor{}
316\newcommand*\CJS@printsurname[1]{\MakeTextUppercase{#1}}
317 \newrobustcmd{\surname}[1]{%
    \ifdefempty{\CJS@runningauthor}{%
318
      \def\CJS@runningauthor@{#1}%
319
      \edef\CJS@runningauthor@and{\iflanguage{french}{ et }{ and }}%
320
321
      \gappto\CJS@runningauthor{#1}}{%
322
         \ifdefvoid{\CJS@runningauthor@and}{\relax}{%
323
           \global\let\CJS@runningauthor\CJS@runningauthor@
          \appto\CJS@runningauthor@{, #1}%
324
          \xappto\CJS@runningauthor{\CJS@runningauthor@and#1}%
325
          \edef\CJS@runningauthor@and{\iflanguage{french}{ et }{, and }}}}%
326
    \CJS@printsurname{#1}%
327
328 }
```

\corrauthmark The command \corrauthmark contains the marker that is used as a hyperlink next to the name of the corresponding author, and as the mark next to the titling information.

```
329 \newcommand*\corrauthmark{{\small\faAt}}
```

\runningauthor The command \runningauthors may be used to provide an alternative (shorter) version of the author names for the running head.

```
330\newcommand*\runningauthor[1]{\renewcommand*\CJS@runningauthor{#1}}
```

Finally, we need to reset \@author to avoid No \author given warnings.

```
331 \def\alpha author{}
```

#### B.3.3 Abstracts

englishabstract (env.) The environments for the English and French abstracts are defined using the facilities of the pack-frenchabstract (env.) age **environ**. They each merely collect their body into a macro whose content is later typeset by \maketitle.

```
332\def\CJS@englishabstract{}
333\def\CJS@frenchabstract{}
334\NewEnviron{englishabstract}{\global\let\CJS@englishabstract\BODY}
335\NewEnviron{frenchabstract}{\global\let\CJS@frenchabstract\BODY}
```

#### B.3.4 Keywords

keywords (env.) The treatment of keywords involves two environments. The first, keywords, is the visible one that collects the information into a macro. The second, CJS@keywordslist, is the (inline) environment based on itemize that actually typesets the information inside \maketitle. (The command \newlist comes from enumitem.)

```
336\def\CJS@keywords{}
337\def\CJS@keywordsname@en{Keywords}
338\def\CJS@keywordsname@fr{Mots-clés}
339\NewEnviron{keywords}{\global\let\CJS@keywords\BODY}
340\newlist{CJS@keywordslist}{itemize*}{1}
341\setlist[CJS@keywordslist]{%
342 mode=unboxed,
343 label={},
344 afterlabel={},
345 itemjoin={{; }},
346 after={.}
```

#### B.3.5 Mathematics subject classification

classification (env.) The implementation of the environment environment is similar to keywords, the main difference being that this environment has an optional argument with a default value stored in the macro \CJS@defclassifname.

```
348\def\CJS@classif{}
349\def\CJS@classifname{}
350\def\CJS@defclassifname{MSC2020}
351\NewEnviron{classification}[1][%
352 \CJS@defclassifname]{%
353 \global\def\CJS@classifname{#1}
354 \global\let\CJS@classif\BODY}
355\newlist{CJS@classiflist}{itemize*}{1}
356\setlist[CJS@classiflist]{%
357 mode=unboxed,
358 itemjoin={{; }},
359 after={.}
```

# B.3.6 Fancy break

\pfbreakdisplay The fancy break is the three-rule separator between the titling information and the body of the paper.

Using the facilities of memoir, we simply redefine the command \pfbreakdisplay.

```
361\renewcommand\pfbreakdisplay{%
362 \vskip\fancybreaksep\par%
363 \rule[\z@]{\linewidth}{\normalrulethickness}\hskip-\linewidth
364 \rule[4\normalrulethickness]{\linewidth}{\normalrulethickness}\hskip-\linewidth
365 \rule[8\normalrulethickness]{\linewidth}{\normalrulethickness}\par%
366 \vskip\fancybreaksep}
```

\suppressfancybreak The command \suppressfancybreak allows suppression of the fancy break should it appear at the \showfancybreak very bottom of the title page or at the very top of the second page. The converse \showfancybreak forces display, although it should not be needed as it is the default behaviour of the class.

```
367 \newcommand*\suppressfancybreak{\CJS@fancybreakfalse}
368 \newcommand*\showfancybreak{\CJS@fancybreaktrue}
```

#### B.3.7 Typesetting of the titling material

\maketitle The command \maketitle typesets the titling material. Single spacing is turned on, top floats are suppressed from the title page (we still need bottom floats for the licence statement; see below), and paragraph spacing and indentation is set to zero.

```
369 \renewcommand\maketitle{{%
370 \SingleSpacing
371 \suppressfloats[t]
   \setlength\parskip{\z@}
372
    \setlength\parindent{\z@}
    \setcounter{page}{\CJS@firstpage}
    \thispagestyle{cjsfirstpage}
```

The decorative element and journal information is hidden with option nocjs.

```
\ifCJS@journalinfo
       \vspace*{\journalinfoskip}
377
      \makejournalinfo\par
378
    \fi
379
    \vspace*{\maintitleskip}
```

We need to know the height of the supplementary material statement to replace it by a strut for regular articles.

```
\setbox\z@=\vbox{\supplementfont%}
381
       \iflanguage{french}{\CJS@supptitlename@fr}{\CJS@supptitlename@en}}
382
    \ifCJS@supplement
383
384
      \box\z@\par
385
      \rule{\z@}{\dimexpr\ht\z@}\par % strut
386
387
    \fi
    \vskip\supptitleskip
388
    \begin{minipage}{0.9\textwidth}
389
      \maintitlefont\@title\par
    \end{minipage}
391
    \vskip\authorskip
392
```

The author block is displayed when the option review is not specified.

```
\ifCJS@review\else
393
      \hrulefill
394
       \vskip\belowrulesep
395
       \begin{minipage}{0.9\textwidth}
396
397
         \@author
       \end{minipage}\par
398
       \vskip\aboverulesep
399
400
       \hrulefill\par
    \fi
401
```

The rest of the titling material, except the corresponding author address, is hidden with option supplement.

```
\ifCJS@supplement\else
402
       \vskip2\titlingskip
```

The abstracts are positioned automatically depending on the main language of the article.

```
\begin{paracol}{2}
404
         \RaggedRight
405
         \switchcolumn[\iflanguage{english}{0}{1}]
406
```

```
\begingroup
407
408
           \selectlanguage{english}\paragraph{\abstractname}\CJS@englishabstract
409
410
         \switchcolumn[\iflanguage{french}{0}{1}]
411
         \begingroup
412
           \selectlanguage{french}\paragraph{\abstractname}\CJS@frenchabstract
413
         \endgroup
414
       \end{paracol}\par
Start a group for the keywords and subject classification that are typeset ragged right.
       \begingroup
415
         \sloppy\RaggedRight
416
         \ifdefempty{\CJS@keywords}{\relax}{%
417
418
           \vskip\titlingskip
           \paragraph{\iflanguage{french}{\CJS@keywordsname@fr}{\CJS@keywordsname@en}}
419
           \begin{CJS@keywordslist}
420
             \CJS@keywords
421
422
           \end{CJS@keywordslist}\par}
423
         \vskip\titlingskip
The subject classification block is always shown, just with an empty content if the information is
not provided.
424
         \paragraph{{\CJS@classifname}}
425
         \ifdefempty{\CJS@classif}{\mbox{}}{%
           \begin{CJS@classiflist}
```

The corresponding author address is only hidden with option review.

```
\unless\ifCJS@review
431
       \ifdefempty{\CJS@corrauth}{\relax}{%
432
433
         \vskip\titlingskip
434
         \paragraph{\corrauthmark\;%
435
           \iflanguage{french}{\CJS@corrauthname@fr}{\CJS@corrauthname@en}}
         \CJS@corrauth\par}
436
    \fi
437
    \ifCJS@fancybreak
438
       \fancybreak{\pfbreakdisplay}
439
```

Finally, unless overridden by a class option, allocate space for the licence statement at the bottom of the title page. By default, a notice indicates that the licence will appear here. With option final, the licence statement is displayed, if provided.

```
\unless\ifCJS@titlingfooter
441
       \CJS@measurelicence
442
       \setlength\textfloatsep{0pt}
443
       \def\CJS@notice{%
444
         \iflanguage{french}{Futur emplacement de la déclaration de licence.}%
445
                             {Licence statement to appear here.}}
446
       \begin{figure}[!b]
447
         \raisebox{Opt}[Opt][\dimexpr\CJS@licenceht-\footskip\relax]{%
448
449
           \vbox{%
             \CJS@setlicencefont
450
             \rule{\textwidth}{\normalrulethickness}
451
             \parbox[t][\CJS@licenceht][t]{\textwidth}{%
452
               \ifCJS@specialack\CJS@specialackstatement\fi
453
               \ifCJS@final\CJS@licence \else\textit\CJS@notice \fi}}}
454
       \end{figure}
455
    \fi
456
```

457 }}

#### B.3.8 ADNI data use agreement

\ADNIacknowledgement The commands \ADNIacknowledgement and \ADMCacknowledgement automatically create spe-\ADMCacknowledgement cial acknowledgements for the Alzheimer's Disease Neuroimaging Initiative (ADNI) and the Alzheimer's Disease Metabolomics Consortium (ADMC), respectively.

```
458 \newcommand*\CJS@adnibyline{for the Alzheimer's Disease Neuroimaging Initiative}
459 \newcommand*\CJS@adnistatement{%
    Data used in preparation of this article were obtained
   from the \href{https://adni.loni.usc.edu}{Alzheimer's Disease Neuroimaging Initiative}
    (ADNI) database. As such, the investigators within the ADNI
462
    contributed to the design and implementation of ADNI and/or provided
464
    data but did not participate in the analysis or writing of this
    report. A complete listing of ADNI investigators can be found at:
   \url{https://adni.loni.usc.edu/wp-content/uploads/how_to_apply/ADNI_Acknowledgement_List.pdf}.}
467\newcommand*\CJS@admcbyline{for the Alzheimer's Disease Metabolomics Consortium}
468 \newcommand*\CJS@admcstatement{%
    Data used in preparation of this article were generated by the
    Alzheimer's Disease Metabolomics Consortium (ADMC). As such, the
470
    investigators within the ADMC provided data but did not participate
    in analysis or writing of this report. A complete listing of ADMC
    investigators can be found at:
    \url{https://sites.duke.edu/adnimetab/team/}.}
475 \newcommand*\ADNIacknowledgement{%
    \specialack{\CJS@adnibyline}{\CJS@adnistatement}}
477 \newcommand*\ADMCacknowledgement{%
    \renewcommand*\CJS@specialackmark{\textsuperscript{\ensuremath{**}}}
    \specialack{\CJS@admcbyline}{\CJS@admcstatement}}
```

#### B.4 Back matter

Perhaps a word is in order to explain the presence of the back matter environments in the class. The funding information started its life on the title page. It was therefore natural to provide an environment funding along with the environments keywords and classification.

It was later decided to move this information at the end of the article, where space is less at a premium. We could have just included the appropriate sectioning commands in the templates, but it turned out that providing a command \makebackmatter proved useful to impose the order of the back matter and, furthermore, to display the full ORCID iDs, when available. The other environments of this section followed.

```
sharing(env.) 480 \def\CJS@supplement{}
                      481 \def\CJS@supplementname@en{Supplementary material}
                      482 \def\CJS@supplementname@fr{Matériel additionnel}
                      483 \NewEnviron{supplement}{\global\let\CJS@supplement\BODY}
                      484 \def\CJS@sharing{}
                      485 \def\CJS@sharingname@en{Data sharing}
                      486 \def\CJS@sharingname@fr{Partage des données}
                      487 \NewEnviron{sharing}{\global\let\CJS@sharing\BODY}
acknowledgements (env.) The environments acknowledgements (or its alias acknowledgments) and funding are very sim-
acknowledgments (env.) ilar, except that they accept an optional argument to change the name of the information provided.
         funding(env.)_{488} \leq CJS@ack{}
                      489 \def\CJS@ackname@en{Acknowledgements}
                      490 \def\CJS@ackname@fr{Remerciements}
                      491 \NewEnviron{acknowledgements}{\global\let\CJS@ack\BODY}
                      492 \let\acknowledgments\acknowledgements
```

supplement (env.) The environments supplement and sharing only collect their contents into macros.

493 \let\endacknowledgments\endacknowledgements

```
494\def\CJS@funding{}
495\def\CJS@fundingname{}
496\def\CJS@fundingname@en{Funding information}
497\def\CJS@fundingname@fr{Financement}
498\NewEnviron{funding}[1][%
499 \iflanguage{french}{\CJS@fundingname@fr}{\CJS@fundingname@en}]{%
500 \global\def\CJS@fundingname(#1)
501 \global\let\CJS@funding\BODY}
```

\makebackmatter Similar to \maketitle, the command \makebackmatter typesets all elements of the back matter that are available at the point where it appears.

```
502 \newcommand\makebackmatter{%
    \ifCJS@supplement\else
       \ifdefempty{\CJS@supplement}{\relax}{%
504
        \section*{\iflanguage{french}{\CJS@supplementname@fr}{\CJS@supplementname@en}}
505
506
         \CJS@supplement}
       \ifdefempty{\CJS@sharing}{\relax}{%
507
         \section*{\iflanguage{french}{\CJS@sharingname@fr}{\CJS@sharingname@en}}
508
         \CJS@sharing}
509
       \ifCJS@review\else
510
         \ifdefempty{\CJS@ack}{\relax}{%
511
           \section*{\iflanguage{french}{\CJS@ackname@fr}{\CJS@ackname@en}}
512
513
         \ifdefempty{\CJS@funding}{\relax}{%
514
           \section*{\CJS@fundingname}
515
           \CJS@funding}
516
         \ifdefempty{\CJS@orcidlist}{\relax}{%
517
           \section*{\CJS@orcidname}
518
           \begingroup
519
             \let\surname\relax
520
             \let\corrauth\@gobble
521
             \CJS@orcidlist
522
           \endgroup}
523
      \fi
524
    \fi}
525
```

# **B.5** Licensing

The licensing information is used in two main ways by the class: either the licence statement provided by the publisher is inserted at the bottom of the title page with option final, or else the user provided licence statement is displayed in the footer of the title page with option nocjs. In all other cases the licensing information is ignored.

In order to maintain the page layout as much as possible, we leave space by default at the bottom of the title page for the future licence statement.

First, set the font for the licence statement.

```
526\def\CJS@setlicencefont{%
527 \firalining\fontsize{8pt}{9pt}\selectfont}
```

\CJS@measurelicence We need to compute the required space for a licence statement and, possibly, the ADNI statement. The internal command \CJS@measurelicence measures the total height required using either the licence statement provided with \licence, or the seemingly longest version of the license statement

```
528\newlength\CJS@licenceht
529\def\CJS@licencesample{%
530 {\ccbyncnd*} 2023 The Authors. The Canadian Journal of
531 Statistics~{\textbar}~La revue canadienne de statistique published
532 by Wiley Periodicals LLC on behalf of Statistical Society of
533 Canada~{\textbar}~Société statistique du Canada. This is an open
```

access article under the terms of the Creative Commons

used by the publisher. The command is used inside \maketitle.

```
535 Attribution-NonCommercial-NoDerivs License, which permits use and
                           536 distribution in any medium, provided the original work is properly
                           537 cited, the use is non-commercial and no modifications or adaptations
                           538 are made.}
                           539 \newsavebox\CJS@licencebox
                           540 \newcommand\CJS@measurelicence{%
                                     \setbox\CJS@licencebox=\vbox{%
                           542
                                            \CJS@setlicencefont
                           543
                                            \ifCJS@specialack\CJS@specialackstatement\fi
                                            \ifdefempty{\CJS@licence}{\CJS@licencesample}{\CJS@licence}}%
                           544
                                      \setlength\CJS@licenceht{\dimexpr\ht\CJS@licencebox+\dp\CJS@licencebox}}
     \licence The command \licence (alias \license) specifies the licence statement for the manuscript. It
     \license may be used by the editors or the publisher to insert the statement at the bottom of the title page
                           with option final. Otherwise, the statement is only displayed in the footer with option nocjs.
                           546 \def\CJS@licence{}
                           547 \newcommand\licence[1]{\renewcommand*\CJS@licence{#1}}
                           548 \let\license\licence
                                    For convenience, we define commands to display the icons of the most common Creative Com-
                           mons licences. The starred versions add the Font Awesome copyright icon ② at the end. Inspired by
                           the package ccicons (not used by the class since fontawesome5 contains all the Creative Commons
                           icons).
            \ccby The command \ccby typesets the icons for the Attribution licence: \( \emptyre{\emptyre{
          \ccby* 549\newcommand*\ccby{\ccby@\@ifstar{~\faCopyright[regular]}\relax}
                           550 \def\CJS@fakern{\kern0.1em}
                           551 \def\ccby@{\mbox{%
                                            \faCreativeCommons\CJS@fakern
                           553
                                            \faCreativeCommonsBy\CJS@fakern}}
       \ccbysa The command \ccbysa typesets the icons for the Attribution-ShareAlike licence: @①②.
     \ccbysa* 554\newcommand*\ccbysa{\ccbysa@\@ifstar{~\faCopyright[regular]}\relax}
                           555 \def\ccbysa@{\mbox{%
                                            \faCreativeCommons\CJS@fakern
                           556
                                            \faCreativeCommonsBy\CJS@fakern
                           557
                           558
                                            \faCreativeCommonsSa}}
       \ccbync The command \ccbync typesets the icons for the Attribution-NonCommercial licence: (a) $\.
     \ccbync* 559\newcommand*\ccbync{\ccbync@\@ifstar{~\faCopyright[regular]}\relax}
                           560 \def\ccbync@{\mbox{%
                                            \faCreativeCommons\CJS@fakern
                           561
                                            \faCreativeCommonsBy\CJS@fakern
                           562
                                            \faCreativeCommonsNc}}
  \ccbyncsa The command \ccbyncsa typesets the icons for the Attribution-NonCommercial-ShareAlike li-
\ccbyncsa* cence: @(i)($)@.
                           \label{lem:command*} $$ 564 \end{ccbyncsa@\aifstar} \end{ccbyncsa@\aifstar} relax $$ $$ $$ (\end{ccbyncsa@\aifstar} \end{ccbyncsa@\aifstar} $$ $$ (\end{ccbyncsa@\aifstar} \end{ccbyncsa@\aifstar} $$ (\end{ccbyncsa@\aifstar} \end{ccbyncsa@\aifstar} $$ (\end{ccbyncsa@\aifstar} \end{ccbyncsa@\aifstar} $$ (\end{ccbyncsa@\aifstar} \end{ccbyncsa@\aifstar} $$ (\end{ccbyncsa@\aifstar} \end{ccbyncsa@\aifstar} $$ (\end{ccbyncsa@\aifstar} \end{ccbyncsa@\aifstar} $$ (\end{ccbyncsa@\aifstar} \end{ccbyncsa@\aifstar} $$ (\end{ccbyncsa@\aifstar} \end{ccbyncsa@\aifstar} $$ (\end{ccbyncsa@\aifstar} \end{ccbyncsa@\aifstar} $$ (\end{ccbyncsa@\aifstar} \end{ccbyncsa@\aifstar} $$ (\end{ccbyncsa@\aifstar} \end{ccbyncsa@\aifstar} $$ (\end{ccbyncsa@\aifstar} \end{ccbyncsa@\aifstar} $$ (\end{ccbyncsa@\aifstar} \end{ccbyncsa@\aifstar} $$ (\end{ccbyncsa@\aifstar} \end{ccbyncsa@\aifstar} \end{ccbyncsa@\aifstar} $$ (\end{ccbyncsa@\aifstar} \end{ccbyncsa@\aifstar} \end{ccbyncsa@\aifstar} $$ (\end{ccbyncsa@\aifstar} \end{ccbyncsa@\aifstar} \end{ccbyncsa@\aifstar} \end{ccbyncsa@\aifstar} $$ (\end{ccbyncsa@\aifstar} \end{ccbyncsa@\aifstar} \end{ccbyncsa@\aifstar} \end{ccbyncsa@\aifstar} $$ (\end{ccbyncsa@\aifstar} \end{ccbyncsa@\aifstar} \end{
                           565 \def\ccbyncsa@{\mbox{%
                                            \faCreativeCommons\CJS@fakern
                           566
                                            \faCreativeCommonsBy\CJS@fakern
                           567
                                            \faCreativeCommonsNc\CJS@fakern
                           568
                                            \faCreativeCommonsSa}}
       \ccbynd The command \ccbynd typesets the icons for the Attribution-NoDerivatives licence: @①=.
     \ccbynd* 570\newcommand*\ccbynd{\ccbynd@\@ifstar{~\faCopyright[regular]}\relax}
                           571 \def\ccbynd@{\mbox{%
                                            \faCreativeCommons\CJS@fakern
                           572
                           573
                                            \faCreativeCommonsBy\CJS@fakern
                                            \faCreativeCommonsNd}}
                           574
```

```
575\newcommand*\ccbyncnd{\ccbyncnd@\@ifstar{~\faCopyright[regular]}\relax}
576\def\ccbyncnd@{\mbox{%}
577 \faCreativeCommons\CJS@fakern
578 \faCreativeCommonsBy\CJS@fakern
579 \faCreativeCommonsNc\CJS@fakern
580 \faCreativeCommonsNd}}
```

#### **B.6** Mathematics

\Pr We provide a number of shortcuts for the more common mathematical operators.

\prdist The command \prdist typesets the symbol or the name of a probability distribution. With the newer T<sub>F</sub>X engines that load **unicode-math**, \symcal is recommended over \mathcal.

```
587\iftutex
588 \let\prdist\symcal
589\else
590 \let\prdist\mathcal
591\fi
```

\mat The class provides special commands to typeset matrix and vector names, a carefully designed trans\matit pose symbol, and the most common linear algebra operators.

\Nset To ensure uniformity, the class provides commands to typeset the sets of natural numbers, integers, \Zset rational numbers, real numbers, and complex numbers.

The class defines a number of theorem-like environments using the **amsthm** styles.

```
616 \def\CJS@theoremname@en{Theorem}
617 \def\CJS@theoremname@fr{Théorème}
618 \def\CJS@lemmaname@en{Lemma}
619 \def\CJS@lemmaname@fr{Lemme}
620 \def\CJS@propositionname@en{Proposition}
{\tt 621 \backslash def \backslash CJS@propositionname@fr\{Proposition\}}
622 \def\CJS@corollaryname@en{Corollary}
623 \def\CJS@corollaryname@fr{Corollaire}
624 \def\CJS@definitionname@en{Definition}
625 \def\CJS@definitionname@fr{Définition}
626 \def\CJS@algorithmname@en{Algorithm}
627\def\CJS@algorithmname@fr{Algorithme}
628 \def\CJS@remarkname@en{Remark}
629 \def\CJS@remarkname@fr{Remarque}
630 \theoremstyle{plain}
631\newtheorem{theorem}{\iflanguage{french}{\CJS@theoremname@fr}{\CJS@theoremname@en}}
632\newtheorem{lemma}{\iflanguage{french}{\CJS@lemmaname@fr}{\CJS@lemmaname@en}}
633 \newtheorem{proposition}{\iflanguage{french}{\CJS@propositionname@fr}{\CJS@propositionname@en}}
634\newtheorem{corollary}{\iflanguage{french}{\CJS@corollaryname@fr}{\CJS@corollaryname@en}}
635 \theoremstyle{definition}
637\newtheorem{algorithm}{\iflanguage{french}{\CJS@algorithmname@fr}{\CJS@algorithmname@en}}
638 \theoremstyle{remark}
639 \mbox{\colorent}{\colorent} {\colorent} {\colore
```

\eqref The command \eqref from **amsmath** should be used to refer to equations. We redefine it such that the parentheses are part of the hyperlink, and that the command inherits font changes, notably in titles.<sup>10</sup>

```
640 \renewcommand* \egref[1]{\hyperref[{#1}]{\textup{(\ref*{#1})}}}
```

#### B.7 Computer code and software

\proglang The command \proglang provides a means to uniformly typeset the name of a software or programming language. The command also prevents hyphenation within the name. The class also provides shortcuts to the most common languages. Notice that the \Cpplang case is specially crafted.

```
641 \newrobustcmd*\proglang[1]{\mbox{#1}}
642 \newcommand*\Rlang{\proglang{R}}
643 \newcommand*\SASlang{\proglang{SAS}}
644 \newcommand*\SPSSlang{\proglang{SPSS}}
645 \newcommand*\Statalang{\proglang{Stata}}
646 \newcommand*\Statalang{\proglang{Python}}
647 \newcommand*\Julialang{\proglang{Julia}}
648 \newcommand*\Clang{\proglang{C}}
649 \newcommand*\Cpplang{\proglang{C\S\proglang{C\S\proglang\S\proglang\S\pro
```

\pkg The command \pkg typesets the name of software packages, extensions or modules.

```
656 \let\pkg\textbf
```

 $<sup>^{10}</sup>$ With thanks to Heiko Oberdiek (https://tex.stackexchange.com/a/192754) and David Carlisle (https://tex.stackexchange.com/a/631254).

\code The following pretty smart implementation of \code allows use of the active characters \_, ~ and \$ as is within the command. It is lifted from the class file of the *Journal of Statistical Software*.

```
 657 \end{code} \bgroup \end{code} $658 \end{code} {\normalfont \tfamily \hyphenchar \font=-1 #1} \end{code}
```

# **B.8** Appendices

\appendix Given that appendices are sections in the class (instead of chapters as with memoir), we redefine \appendix based on the standard article class definition.

```
659\renewcommand*\appendix{\par
660 \setcounter{section}{0}
661 \gdef\thesection{\@Alph\c@section}}
```

#### **B.9** Citations and references

Very little to do here, as most of the work on the citations front is handled by **natbib**. We loaded the package with the option sectionbib to obtain the list of references as a section, but memoir will use \section in such instances. We want an unnumbered section (yet showing in the virtual table of contents of the PDF). To achieve this efficiently, we redefine the internal command of memoir.

```
662\renewcommand{\@memb@bsec}{%
663 \section*{\bibname}%
664 \addcontentsline{toc}{section}{\bibname}%
665 \prebibhook}
```

Furthermore, we need to redefine the title of the section, because memoir uses "Bibliography" by default. Due to the presence of **babel**, we have to use \setlocalecaption rather than redefine \bibname directly.

```
666\setlocalecaption{english}{bib}{References}
667\setlocalecaption{french}{bib}{Références}
```

The class uses its own bibliographic styles: cjs-rcs-en for articles in English, and cjs-rcs-fr for articles in French. For additional information on these styles, please refer to the documentation of the master bibliographic style in cjs-rcs-merlin.pdf.

```
668 \bibliographystyle{\iflanguage{french}{cjs-rcs-fr}{cjs-rcs-en}}
```

Finally, condense the bibliography. The default spacing between the entries defined by **natbib** is  $\t = + \parsep$ , which amounts to  $2 \times \parsep$ . Reduce this to  $\t = \parsep$ .

```
669\setlength{\bibsep}{\itemsep}
```

#### **B.10** Supplementary material

In order to easily distinguish them from their counterparts of the main article, sections, equations, theorems, figure, etc., are numbered with "S"in prefix. For document divisions, we only need to change \thesection as the lower level printing commands are based on the latter.

```
670 \def\CJS@suppprefix{S}
                                   % required for the documentation
671 \ifCJS@supplement
    \renewcommand*\thesection{\CJS@suppprefix\arabic{section}}
    \renewcommand*\thefigure{\CJS@suppprefix\arabic{figure}}
    \renewcommand*\thetable{\CJS@suppprefix\arabic{table}}
    \renewcommand*\theequation{\CJS@suppprefix\arabic{equation}}
    \renewcommand*\thetheorem{\CJS@suppprefix\arabic{theorem}}
    \renewcommand*\thelemma{\CJS@suppprefix\arabic{lemma}}
    \renewcommand*\theproposition{\CJS@suppprefix\arabic{proposition}}
678
    \renewcommand*\thecorollary{\CJS@suppprefix\arabic{corollary}}
679
    \renewcommand*\thedefinition{\CJS@suppprefix\arabic{definition}}
    \renewcommand*\thealgorithm{\CJS@suppprefix\arabic{algorithm}}
    \renewcommand*\theremark{\CJS@suppprefix\arabic{remark}}
683\fi
```

#### B.11 Commands for the editors

final (option) The class option final activates a number of sanity checks on the document: the journal publication information (volume, issue, year) is provided; the folio of the first page is set; the article history (date received, date accepted) is provided. These checks are conducted at the end of the document.

```
684 \AtEndDocument {%
                \ifCJS@final
                  \ifdefempty{\CJS@vol}{%
           686
                    \ClassError{cjs-rcs-article}%
           687
                      {Unknown Journal volume}%
           688
                      {Use \string\jvol\space to specify the volume.}}{\relax}
           689
                  \ifdefemptv{\CJS@issue}{%
                    \ClassError{cjs-rcs-article}%
                      {Unknown Journal issue}%
           692
                      {Use \string\jissue\space to specify the issue.}}{\relax}
           693
                  \ifdefempty{\CJS@year}{%
           694
                    \ClassError{cjs-rcs-article}%
           695
                      {Unknown Journal publication year}%
           696
                      {Use \string\jyear\space to specify the year.}}{\relax}
           697
                  \ifdefstring{\CJS@firstpage}{1}{%
           698
                    \ClassWarningNoLine{cjs-rcs-article}%
           699
                      {The first page number is not set.\MessageBreak%
           700
                       Using the default folio 1}}{\relax}
           701
                  \ifCJS@history\else
           702
                    \ClassError{cjs-rcs-article}%
           703
                      {Unknown article history}%
           705
                   {Use \string\received\space and \string\accepted\space to provide the article history.}
           706
                \fi}
           707
     \jvol The editors use the commands \jvol, \jissue, \jyear and \firstpage to enter the publication
   \jissue information of the journal.
    \jyear 708\def\CJS@vol{}
\firstpage 709\def\CJS@issue{}
           710 \def\CJS@year{}
           711 \def\CJS@firstpage{1}
           712 \newcommand*\jvol[1]{\renewcommand*\CJS@vol{#1}}
           713 \newcommand*\jissue[1]{\renewcommand*\CJS@issue{#1}}
           714 \newcommand*\jyear[1]{\renewcommand*\CJS@year{#1}}
           715 \newcommand*\firstpage[1]{\renewcommand*\CJS@firstpage{#1}}
```

\received The article history—dates when the article was received and accepted—is printed at the very end of \accepted the article when present. Its treatment involves a number of steps.

First, the dates themselves are input in ISO format YYYY-MM-DD and converted in language dependent strings using the package **datetime2**. In English, we want to use the British format without the ordinal for the day: 1 January 1970. In French, we can simply rely on the default format.

```
716 \DTMlangsetup[en-GB]{ord=omit}
```

Next, we need interface commands, a special kind of list to display the information, and a macro to actually typeset the history. Providing a *received* date marks the article history as present. The dates are saved and printed using commands from **datetime2**.

```
717 \def\CJS@receivedname@en{Received}
718 \def\CJS@receivedname@fr{Reçu le}
719 \def\CJS@acceptedname@en{Accepted}
720 \def\CJS@acceptedname@fr{Accepté le}
721 \newcommand*\received[1]{\CJS@historytrue\DTMsavedate{received}{#1}}
722 \newcommand*\accepted[1]{\DTMsavedate{accepted}{#1}}
723 \newlist{CJS@historylist}{itemize*}{1}
724 \setlist[CJS@historylist]{%
```

```
mode=unboxed,
726 font=\sffamily,
727 itemjoin={{ --- }},
728
    after={}
729 }
730 \newcommand*\CJS@history{%
    \small\sffamily%
    \begin{CJS@historylist}
    \item[\iflanguage{french}{\CJS@receivedname@fr}{\CJS@receivedname@en}]
      \DTMusedate{received}%
    \DTMifsaveddate{accepted}{%
    \item[\iflanguage{french}{\CJS@acceptedname@fr}{\CJS@acceptedname@en}]
      \DTMusedate{accepted}}{\relax}%
737
    \end{CJS@historylist}\par}
738
```

We also define a decorative element similar to the one used on the title page, only adapted for a single line content. To create a balanced element, we use the height of a letter with an ascender and the depth of the old-style number 4.

```
739\newsavebox\CJS@historyornament
740\setbox\CJS@historyornament=\vbox{%
741 \setbox\z@=\vbox{\hbox{\firaoldstyle\small l4}}
742 \setbox\tw@\hbox{\vrule \@width1.5pt\@height\ht\z@\@depth\dp\z@}
743 \hbox{\textcolor{CJSpink}{\copy\tw@}\kern.75pt
744 \textcolor{CJSred}{\copy\tw@}\kern.75pt
745 \textcolor{CJSyellow}{\copy\tw@}\kern3pt}}
```

Finally, the history information, when present, is printed at the end of the article.

```
746\def\CJS@historybox{
747 \par\addvspace{2\baselineskip}\noindent%
748 \smash{\box\CJS@historyornament \CJS@history}\par%
749 \vspace*{40pt}}
750\AtEndDocument{\ifCJS@journalinfo\ifCJS@history\CJS@history\box\fi\fi}
```

\specialack The command \specialack is the generic interface to give special acknowledgement on the title page. The command inserts its first argument in the list of authors, and its second argument at the bottom of the title page, with the licensing information. Each argument may be empty, in which case the corresponding information is not displayed.

```
751 \def\CJS@specialackstatement{}
752 \newcommand*\specialack[2]{%
753 \ifstrempty{#1}{}{%
754 \author{#1\CJS@specialackmark}}
755 \ifstrempty{#2}{}{%
756 \CJS@specialacktrue
757 \renewcommand*\CJS@specialackstatement{\CJS@specialackmark\,#2\medskip\newline}}}
```

\specialackmark The command \specialackmark changes the footnote marker used by \specialack from its default definition.

```
758\def\CJS@specialackmark{\textsuperscript{\ensuremath{*}}}
759\newcommand*\specialackmark[1]{%
760 \renewcommand*\CJS@specialackmark{#1}}
</class>
```

# **Version history**

| 0.1                                                                          | also insert the sectional division and title                                      |
|------------------------------------------------------------------------------|-----------------------------------------------------------------------------------|
| First test version for review by CJS editorial                               | in the article. $\dots$ 1                                                         |
| team                                                                         | 1 0.1f                                                                            |
| 0.1a                                                                         | The (author) documentation of \appendix                                           |
| Change the paper size from 7in x 10in to                                     | and \appendix* is moved to its own                                                |
| letter paper.                                                                |                                                                                   |
| Command \surname to enter the surname of                                     | The article structure is modified to put the                                      |
| an author and automatically populate the                                     | appendix before the back matter and the                                           |
| 8                                                                            | 1 references                                                                      |
| Funding information moved to the end of the                                  | The author documentation now recommends                                           |
| 1 1                                                                          | 1 where to use \licence 1                                                         |
| Support for \firstpage and automatic                                         | The command to print the back matter                                              |
| display of the last page number in the                                       | material is now \backmatter*. The                                                 |
| journal information                                                          |                                                                                   |
| Support for ORCID iD                                                         |                                                                                   |
| 0.1b                                                                         | The list of references is always an                                               |
| Documentation on the commands for editors                                    | unnumbered section, even without                                                  |
| moved in appendix.                                                           |                                                                                   |
| Option final for the editors                                                 |                                                                                   |
| Support for hyperlinks                                                       |                                                                                   |
| The ornament in the journal information                                      | 0.2                                                                               |
| now uses the CJS colours                                                     | 1 Appendices now appear between the back                                          |
| 0.1c                                                                         | matter and the bibliography 1                                                     |
| The corresponding author mark * is replaced                                  | Change \backmatter* to                                                            |
| by an envelope. The marker positioned                                        | \makebackmatter, to align with                                                    |
| next to the corresponding author name is                                     | \maketitle and since \appendix* no                                                |
| now a mailto: hyperlink                                                      |                                                                                   |
| Use a key-value interface in \author to                                      | Many revisions to the documentation, thanks                                       |
| specify not only the ORCID iD, but also                                      | mostly to Julie Falkner                                                           |
| the email and corresponding author                                           | Specify that CJS may provide an abstract in                                       |
|                                                                              | the second language, for French as well                                           |
| Use Font Awesome for all symbols, instead of                                 | as for English                                                                    |
| ccicons for the Creative Commons                                             | The number of appendices is no longer                                             |
| symbols and a solution based on TikZ to                                      | limited to one. The command                                                       |
| draw the ORCID icon. Therefore, ccicons                                      | \appendix* becomes obsolete and is 1 removed from the class                       |
| and tikz are no longer loaded by the class.                                  | removed from the class                                                            |
| 0.1d                                                                         |                                                                                   |
| The role of the option supplement is now to                                  | Condense the bibliography by cutting the                                          |
| typeset a document similar to a regular                                      | spacing between the entries in half 1                                             |
| article, but with some unnecessary information hidden (abstracts, key words, | Increase the visibility of the templates in the documentation, notably with a new |
| back matter, etc.)                                                           |                                                                                   |
| The user documentation is now available in                                   | (Usage)                                                                           |
| English                                                                      |                                                                                   |
| 0.1e                                                                         | from the rest of the text, such that readers                                      |
| In addition to the LPPL for the code, licence                                | may either read only that section, or skip                                        |
| the documentation under CC BY-SA, if                                         | it entirely                                                                       |
| only to provide an example of \licence.                                      | 1 0.4                                                                             |
| Introduce commands to typeset Creative                                       | Replace old-style numbers by lining numbers                                       |
| · -                                                                          | throughout                                                                        |
| Introduce handling of licences depending on                                  | 0.5                                                                               |
|                                                                              | 1 Allow usage of \licence with option final.                                      |
| The command \appendix now indicates the                                      | Editors or the publisher may now use the                                          |
| start of the appendices like the standard                                    | command to specify the official licence                                           |
| command. A starred variant specially                                         | statement to display at the bottom of the                                         |
| useful for CJS articles is introduced to                                     | title page                                                                        |
| abelia let obb articles is illiforaced to                                    | man Lander                                                                        |

| Clarify the documentation as to what is       | Documentation: provide a direct link to the  |
|-----------------------------------------------|----------------------------------------------|
| displayed at the bottom of the first page     | release corresponding to the version of      |
| and with which class option 1                 |                                              |
| Improve the measuring and positioning of      | section                                      |
| the space for licensing information at the    | Documentation: revise the description of the |
| bottom of the title page 1                    |                                              |
| 0.9                                           | adhered to the Expects Data Sharing          |
| Change the corresponding author symbol        | editorial policy of Wiley 6                  |
| from an envelope to @                         |                                              |
| Document usage of the bibliographic styles 10 |                                              |
| Fix missing comment characters in             | Implementation: add a                        |
| \extrasenglish and \extrasfrench. 15          | •                                            |
| Include bibliographic styles with the class 1 |                                              |
| 0.91                                          | the References section in the virtual table  |
| Change the name of the archive containing a   | of contents of the PDF                       |
| "local" installation of the class from        |                                              |
| -no-local-tex.zip to                          | Implementation: define the new command       |
| -project-install.zip 2                        | \specialackmark 34                           |
| Revise the documentation, in particular the   | implementation: define the new commune       |
| installation instructions of Section 3 and    | \specialack 34                               |
| in the file README.md                         | Implementation: define the new commands      |
|                                               | ADNIACKHOW LEUGEMENT and                     |
| 0.92                                          | \ADMCacknowledgement27                       |
| Proofread all the package documentation 1     | implementation, explicitly set the option    |
| Relegate the makebst menu information to      | bold-style=TeX when loading the              |
| the complete master bibliographic style       | math font with the modern engines 17         |
| documentation                                 | Implementation: fix the positioning of the   |
| 0.93                                          | licensing information at the bottom of       |
| Disable old-style numbers in pdfLaTeX 17      | the title page                               |
| Fix the name of a command from                | Implementation: include the special          |
| \textorpdfstring to the correct               | acknowledgement statement in the             |
| \texorpdfstring in the                        | licensing information, if required 26        |
| documentation                                 | Implementation: simpler definition of \mat   |
| Replace packages stickstoo and newtxmath      | and \matit using \let instead of             |
| by the simpler stix2 now that access to       | \newcommand*                                 |
| font features is no longer needed 17          | Improve the documentation, in particular the |
| Templates: fix a missing closing brace in     | installation instructions and access to the  |
| \author commands 34                           | templates                                    |
| 1.0                                           | Introduce new commands \specialack and       |
| First official release distributed through    | \specialackmark for the editors 1            |
| CTAN                                          | Provide support to acknowledge usage of      |
| Fix various typos and cosmetic issues in the  |                                              |
| documentation 1                               | data from the Alzheimer's Disease            |
| Mention the inspiration for the layout of the | Neuroimaging Initiative (ADNI) and the       |
| class at the beginning of Section B.2 of      | Alzheimer's Disease Neuroimaging             |
| the English documentation 17                  | Metabolomics Consortium (ADMC) 1             |
| 1.1                                           | Templates: revise the description of the     |
| Add the command \matit to typeset bold        | sharing environment 34                       |
| italic in math in a portable way 1            |                                              |
| Add the References section to the table of    | Fix the command \proglang that would         |
| contents of the PDF                           |                                              |
| Documentation: add a link to obtain the       | document. With thanks to Enrico              |
| templates in the Quick start section 1        | Gregorio (egreg) for the heads up in         |
| Documentation: add a link to the templates    | person at TUG 2024                           |
| in the <i>Templates</i> sub-section           | Implementation: fix the generation of        |
| Documentation: add an advice on the           | spacing in the \ccby* commands 29            |
| typesetting of bold symbols in                | Implementation: prevent hyphenation in       |
| mathematics                                   | \nmaglangusing a simple \mbey                |
| Documentation: mention to also use            | Implementation: replace box registers \@ne   |
| \texorpdfstring to fix Token not              | and \thraa by \za and \twa 34                |
| allowed in a PDF string warnings. 11          |                                              |
| accounce in a 1D1 Deling waitings. II         |                                              |